# Package 'rstatix'

June 18, 2020

<span id="page-0-0"></span>Type Package

Title Pipe-Friendly Framework for Basic Statistical Tests

Version 0.6.0

Description Provides a simple and intuitive pipe-

friendly framework, coherent with the 'tidyverse' design philosophy, for performing basic statistical tests, including t-test, Wilcoxon test, ANOVA, Kruskal-Wallis and correlation analyses. The output of each test is automatically transformed into a tidy data frame to facilitate visualization. Additional functions are available for reshaping, reordering, manipulating and visualizing correlation matrix. Functions are also included to facilitate the analysis of factorial experiments, including purely 'within-Ss' designs (repeated measures), purely 'between-Ss' designs, and mixed 'within-and-between-Ss' designs. It's also possible to compute several effect size metrics, including ``eta squared'' for ANOVA, ``Cohen's d'' for t-test and 'Cramer V' for the association between categorical variables. The package contains helper functions for identifying univariate and multivariate outliers, assessing normality and homogeneity of variances.

License GPL-2

LazyData TRUE

Encoding UTF-8

**Depends**  $R (= 3.3.0)$ 

**Imports** stats, utils, tidyr ( $>= 1.0.0$ ), purrr, broom ( $>= 0.5.6$ ), rlang  $(>= 0.3.1)$ , tibble  $(>= 2.1.3)$ , dplyr  $(>= 0.7.1)$ , magrittr, corrplot, tidyselect ( $>= 1.0.0$ ), car, generics ( $>= 0.0.2$ )

Suggests knitr, rmarkdown, ggpubr, graphics, emmeans, coin, boot, testthat, spelling

URL <https://rpkgs.datanovia.com/rstatix/>

BugReports <https://github.com/kassambara/rstatix/issues> RoxygenNote 7.1.0

Collate 'utilities.R' 'add\_significance.R' 'adjust\_pvalue.R' 'factorial\_design.R' 'utilities\_two\_sample\_test.R' 'anova\_summary.R' 'anova\_test.R' 'as\_cor\_mat.R' 'binom\_test.R' 'box\_m.R' 'chisq\_test.R' 'cochran\_qtest.R' 'cohens\_d.R' 'cor\_as\_symbols.R' 'replace\_triangle.R' 'pull\_triangle.R' 'cor\_mark\_significant.R' 'cor\_mat.R' 'cor\_plot.R' 'cor\_reorder.R' 'cor\_reshape.R' 'cor\_select.R' 'cor\_test.R' 'counts\_to\_cases.R' 'cramer\_v.R' 'df.R' 'doo.R' 't\_test.R' 'dunn\_test.R' 'emmeans\_test.R' 'eta\_squared.R' 'factors.R' 'fisher\_test.R' 'freq\_table.R' 'friedman\_test.R' 'friedman\_effsize.R' 'games\_howell\_test.R' 'get\_comparisons.R' 'get\_manova\_table.R' 'get\_mode.R' 'get\_pvalue\_position.R' 'get\_summary\_stats.R' 'get\_test\_label.R' 'kruskal\_effesize.R' 'kruskal\_test.R' 'levene\_test.R' 'mahalanobis\_distance.R' 'make\_clean\_names.R' 'mcnemar\_test.R' 'multinom\_test.R' 'outliers.R' 'p\_value.R' 'prop\_test.R' 'prop\_trend\_test.R' 'reexports.R' 'sample\_n\_by.R' 'shapiro\_test.R' 'sign\_test.R' 'tukey\_hsd.R' 'utils-manova.R' 'utils-pipe.R' 'welch\_anova\_test.R' 'wilcox\_effsize.R' 'wilcox\_test.R'

Language en-US

NeedsCompilation no

Author Alboukadel Kassambara [aut, cre]

Maintainer Alboukadel Kassambara <alboukadel.kassambara@gmail.com>

Repository CRAN

Date/Publication 2020-06-18 20:20:02 UTC

# R topics documented:

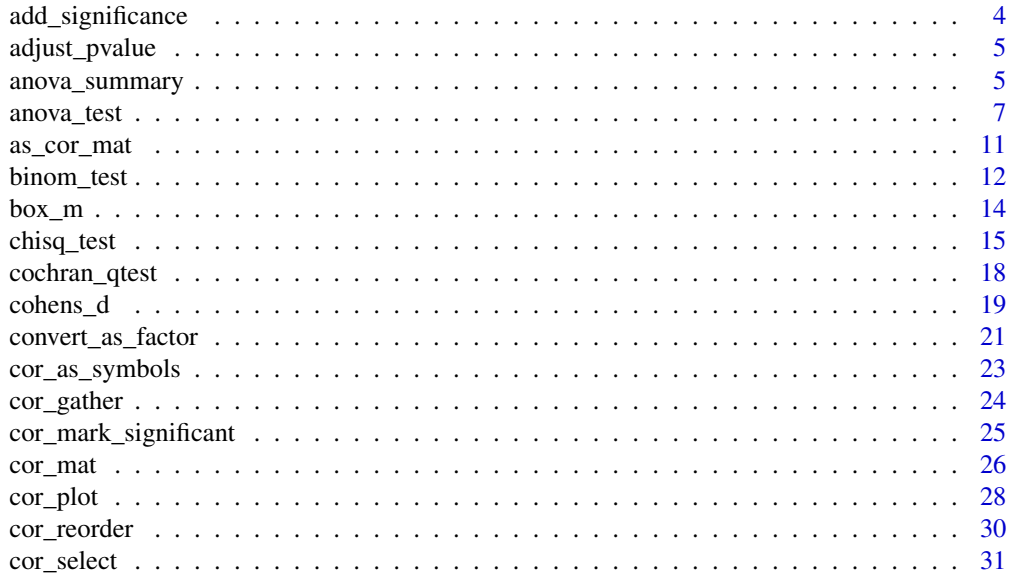

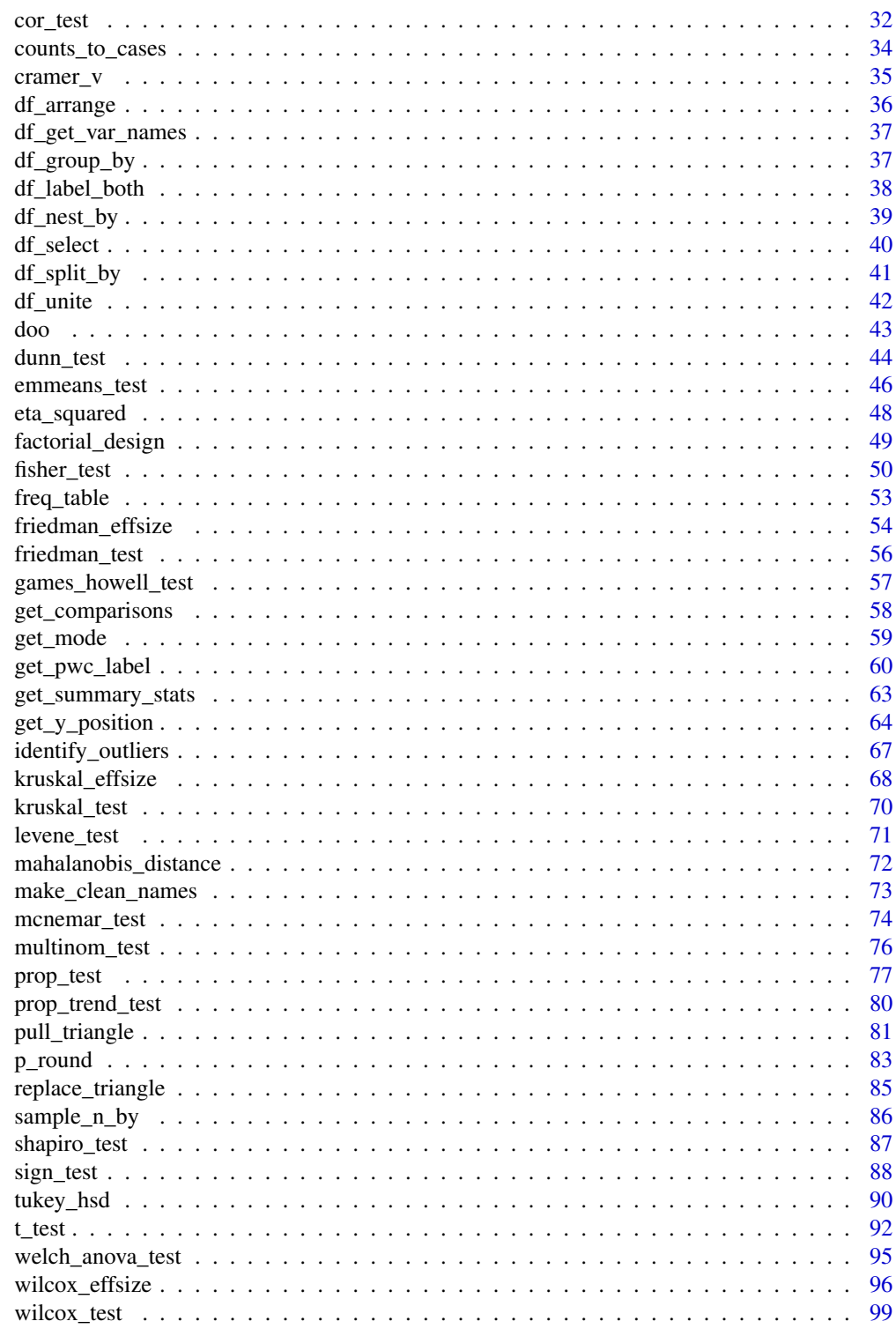

**Index** 

<span id="page-3-0"></span>add\_significance *Add P-value Significance Symbols*

# Description

Add p-value significance symbols into a data frame.

# Usage

```
add_significance(
 data,
 p.col = NULL,output.col = NULL,
 cutpoints = c(0, 1e-04, 0.001, 0.01, 0.05, 1),
 symbols = c("***", "***", "**", "**", "ns"))
```
# Arguments

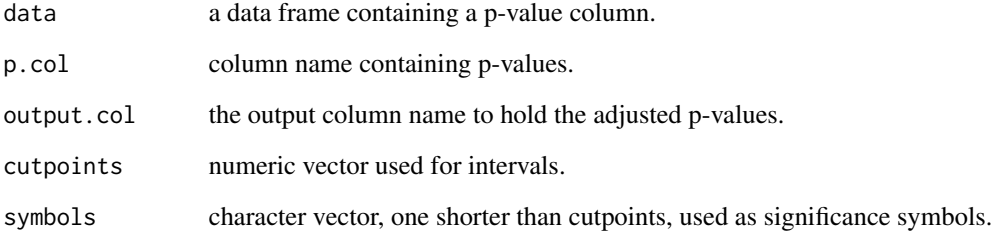

# Value

a data frame

```
# Perform pairwise comparisons and adjust p-values
ToothGrowth %>%
t_test(len ~ dose) %>%
 adjust_pvalue() %>%
 add_significance("p.adj")
```
<span id="page-4-0"></span>

# Description

A pipe-friendly function to add an adjusted p-value column into a data frame. Supports grouped data.

#### Usage

```
adjust_pvalue(data, p.col = NULL, output.col = NULL, method = "holm")
```
#### Arguments

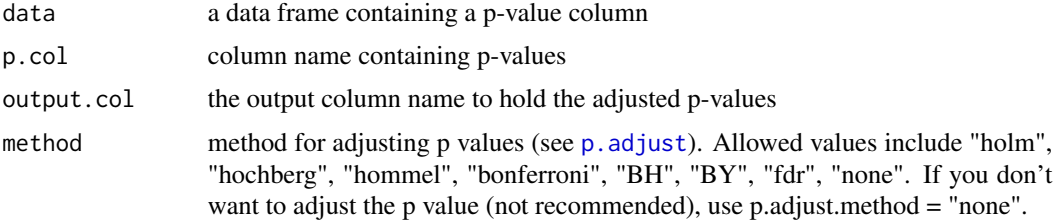

## Value

a data frame

# Examples

```
# Perform pairwise comparisons and adjust p-values
ToothGrowth %>%
 t_test(len ~ dose) %>%
 adjust_pvalue()
```
<span id="page-4-1"></span>anova\_summary *Create Nice Summary Tables of ANOVA Results*

# Description

Create beautiful summary tables of ANOVA test results obtained from either [Anova\(](#page-0-0)) or [aov\(](#page-0-0)).

The results include ANOVA table, generalized effect size and some assumption checks.

#### Usage

```
anova_summary(object, effect.size = "ges", detailed = FALSE, observed = NULL)
```
#### Arguments

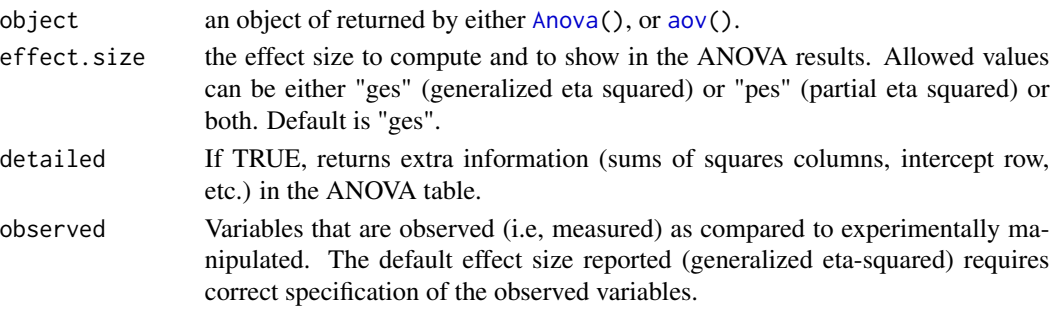

#### Value

return an object of class anova\_test a data frame containing the ANOVA table for independent measures ANOVA. However, for repeated/mixed measures ANOVA, it is a list containing the following components are returned:

- ANOVA: a data frame containing ANOVA results
- Mauchly's Test for Sphericity: If any within-Ss variables with more than 2 levels are present, a data frame containing the results of Mauchly's test for Sphericity. Only reported for effects that have more than 2 levels because sphericity necessarily holds for effects with only 2 levels.
- Sphericity Corrections: If any within-Ss variables are present, a data frame containing the Greenhouse-Geisser and Huynh-Feldt epsilon values, and corresponding corrected p-values.

The **returned object might have an attribute** called args if you compute ANOVA using the function [anova\\_test\(](#page-6-1)). The attribute args is a list holding the arguments used to fit the ANOVA model, including: data, dv, within, between, type, model, etc.

The following abbreviations are used in the different results tables:

- DFn Degrees of Freedom in the numerator (i.e. DF effect).
- DFd Degrees of Freedom in the denominator (i.e., DF error).
- SSn Sum of Squares in the numerator (i.e., SS effect).
- SSd Sum of Squares in the denominator (i.e.,SS error).
- F F-value.
- p p-value (probability of the data given the null hypothesis).
- p<.05 Highlights p-values less than the traditional alpha level of .05.
- ges Generalized Eta-Squared measure of effect size.
- GGe Greenhouse-Geisser epsilon.
- p[GGe] p-value after correction using Greenhouse-Geisser epsilon.
- p[GGe]<.05 Highlights p-values (after correction using Greenhouse-Geisser epsilon) less than the traditional alpha level of .05.
- HFe Huynh-Feldt epsilon.
- p[HFe] p-value after correction using Huynh-Feldt epsilon.
- p[HFe]<.05 Highlights p-values (after correction using Huynh-Feldt epsilon) less than the traditional alpha level of .05.
- W Mauchly's W statistic

#### <span id="page-6-0"></span>anova\_test 7

#### Author(s)

Alboukadel Kassambara, <alboukadel.kassambara@gmail.com>

# See Also

[anova\\_test\(](#page-6-1)), [factorial\\_design\(](#page-48-1))

# Examples

```
# Load data
#:::::::::::::::::::::::::::::::::::::::
data("ToothGrowth")
df <- ToothGrowth
df$dose <- as.factor(df$dose)
# Independent measures ANOVA
#:::::::::::::::::::::::::::::::::::::::::
# Compute ANOVA and display the summary
res.anova <- Anova(lm(len ~ dose*supp, data = df))
anova_summary(res.anova)
# Display both SSn and SSd using detailed = TRUE
# Show generalized eta squared using effect.size = "ges"
anova_summary(res.anova, detailed = TRUE, effect.size = "ges")
# Show partial eta squared using effect.size = "pes"
anova_summary(res.anova, detailed = TRUE, effect.size = "pes")
# Repeated measures designs using car::Anova()
#:::::::::::::::::::::::::::::::::::::::::
# Prepare the data
df$id <- as.factor(rep(1:10, 6)) # Add individuals ids
head(df)
# Easily perform repeated measures ANOVA using the car package
design \leq factorial_design(df, dv = len, wid = id, within = c(supp, dose))
res.anova <- Anova(design$model, idata = design$idata, idesign = design$idesign, type = 3)
anova_summary(res.anova)
# Repeated measures designs using stats::Aov()
#:::::::::::::::::::::::::::::::::::::::::
res.anova <- aov(len ~ dose*supp + Error(id/(supp*dose)), data = df)
anova_summary(res.anova)
```
<span id="page-6-1"></span>anova\_test *Anova Test*

# Description

Provides a pipe-friendly framework to perform different types of ANOVA tests, including:

- [Independent measures ANOVA](https://www.datanovia.com/en/lessons/anova-in-r/): between-Subjects designs,
- [Repeated measures ANOVA](https://www.datanovia.com/en/lessons/repeated-measures-anova-in-r/): within-Subjects designs
- [Mixed ANOVA](https://www.datanovia.com/en/lessons/mixed-anova-in-r/): Mixed within within- and between-Subjects designs, also known as split-plot ANOVA and
- [ANCOVA: Analysis of Covariance](https://www.datanovia.com/en/lessons/ancova-in-r/).

The function is an easy to use wrapper around [Anova\(](#page-0-0)) and [aov\(](#page-0-0)). It makes ANOVA computation handy in R and It's highly flexible: can support model and formula as input. Variables can be also specified as character vector using the arguments dv, wid, between, within, covariate.

The results include ANOVA table, generalized effect size and some assumption checks.

# Usage

```
anova_test(
  data,
  formula,
  dv,
 wid,
  between,
 within,
  covariate,
  type = NULL,
  effect.size = "ges",
  error = NULL,
 white.adjust = FALSE,
  observed = NULL,
  detailed = FALSE
)
get_anova_table(x, correction = c("auto", "GG", "HF", "none"))
## S3 method for class 'anova_test'
print(x, \ldots)## S3 method for class 'anova_test'
plot(x, \ldots)
```
# Arguments

data a data.frame or a model to be analyzed. formula a formula specifying the ANOVA model similar to [aov.](#page-0-0) Can be of the form y ~ group where y is a numeric variable giving the data values and group is a factor with one or multiple levels giving the corresponding groups. For example,  $formula = TP53 ~ \sim \text{cancer\_group}.$ Examples of supported formula include:

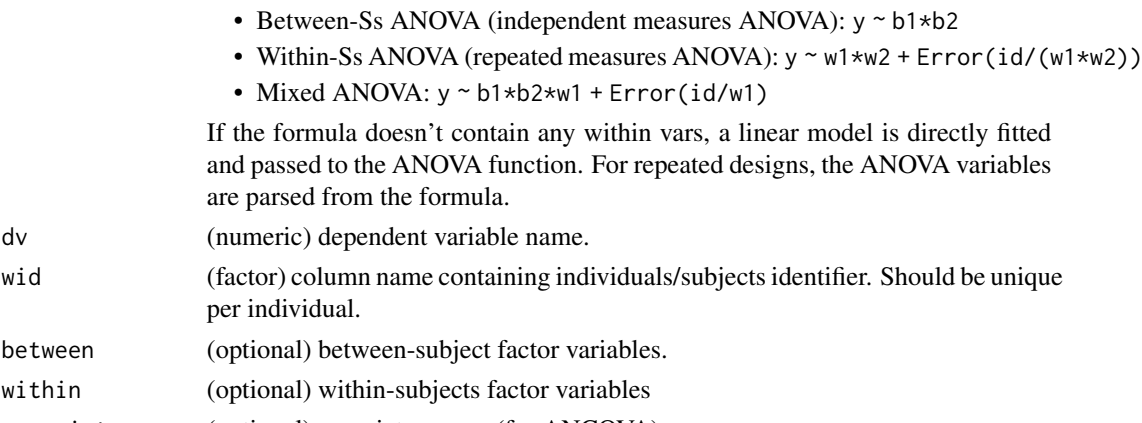

covariate (optional) covariate names (for ANCOVA)

are parsed from the formula.

dv (numeric) dependent variable name.

per individual.

- type the type of sums of squares for ANOVA. Allowed values are either 1, 2 or 3. type = 2 is the default because this will yield identical ANOVA results as type = 1 when data are balanced but type = 2 will additionally yield various assumption tests where appropriate. When the data are unbalanced the type = 3 is used by popular commercial softwares including SPSS.
- effect.size the effect size to compute and to show in the ANOVA results. Allowed values can be either "ges" (generalized eta squared) or "pes" (partial eta squared) or both. Default is "ges".
- error (optional) for a linear model, an lm model object from which the overall error sum of squares and degrees of freedom are to be calculated. Read more in [Anova\(](#page-0-0)) documentation.
- white.adjust Default is FALSE. If TRUE, heteroscedasticity correction is applied to the coefficient of covariance matrix. Used only for independent measures ANOVA.
- observed Variables that are observed (i.e, measured) as compared to experimentally manipulated. The default effect size reported (generalized eta-squared) requires correct specification of the observed variables.
- detailed If TRUE, returns extra information (sums of squares columns, intercept row, etc.) in the ANOVA table.

x an object of class anova\_test

- correction character. Used only in repeated measures ANOVA test to specify which correction of the degrees of freedom should be reported for the within-subject factors. Possible values are:
	- "GG": applies Greenhouse-Geisser correction to all within-subjects factors even if the assumption of sphericity is met (i.e., Mauchly's test is not significant,  $p > 0.05$ ).
	- "HF": applies Hyunh-Feldt correction to all within-subjects factors even if the assumption of sphericity is met,
	- "none": returns the ANOVA table without any correction and
	- "auto": apply automatically GG correction to only within-subjects factors violating the sphericity assumption (i.e., Mauchly's test p-value is significant,  $p \le 0.05$ ).

... additional arguments

return an object of class anova\_test a data frame containing the ANOVA table for independent measures ANOVA.

However, for repeated/mixed measures ANOVA, a list containing the following components are returned: ANOVA table, Mauchly's Test for Sphericity, Sphericity Corrections. These table are described more in the documentation of the function [anova\\_summary\(](#page-4-1)).

The returned object has an attribute called args, which is a list holding the arguments used to fit the ANOVA model, including: data, dv, within, between, type, model, etc.

# Functions

- anova\_test: perform anova test
- get\_anova\_table: extract anova table from an object of class anova\_test. When withinsubject factors are present, either sphericity corrected or uncorrected degrees of freedom can be reported.

#### Author(s)

Alboukadel Kassambara, <alboukadel.kassambara@gmail.com>

# See Also

[anova\\_summary\(](#page-4-1)), [factorial\\_design\(](#page-48-1))

```
# Load data
#:::::::::::::::::::::::::::::::::::::::
data("ToothGrowth")
df <- ToothGrowth
# One-way ANOVA test
#:::::::::::::::::::::::::::::::::::::::::
df %>% anova_test(len ~ dose)
# Grouped One-way ANOVA test
#:::::::::::::::::::::::::::::::::::::::::
df %>%
  group_by(supp) %>%
  anova_test(len ~\sim dose)
# Two-way ANOVA test
#:::::::::::::::::::::::::::::::::::::::::
df %>% anova_test(len ~ supp*dose)
# Two-way repeated measures ANOVA
```

```
#:::::::::::::::::::::::::::::::::::::::::
df$id <- rep(1:10, 6) # Add individuals id
# Use formula
```
# <span id="page-10-0"></span>as\_cor\_mat 11

```
df %>% anova_test(len ~ supp*dose + Error(id/(supp*dose)))
# or use character vector
df %>% anova_test(dv = len, wid = id, within = c(supp, dose))
# Extract ANOVA table and apply correction
#:::::::::::::::::::::::::::::::::::::::::
res.aov <- df %>% anova_test(dv = len, wid = id, within = c(supp, dose))
get_anova_table(res.aov, correction = "GG")
# Use model as arguments
#:::::::::::::::::::::::::::::::::::::::::
.my.model <- lm(yield ~ block + N*P*K, npk)
```
anova\_test(.my.model)

<span id="page-10-1"></span>as\_cor\_mat *Convert a Correlation Test Data Frame into a Correlation Matrix*

# Description

Convert a correlation test data frame, returned by the [cor\\_test\(](#page-31-1)), into a correlation matrix format.

#### Usage

as\_cor\_mat(x)

# Arguments

x an object of class cor\_test.

# Value

Returns a data frame containing the matrix of the correlation coefficients. The output has an attribute named "pvalue", which contains the matrix of the correlation test p-values.

# See Also

[cor\\_mat\(](#page-25-1)), [cor\\_test\(](#page-31-1))

#### Examples

```
# Pairwise correlation tests between variables
#:::::::::::::::::::::::::::::::::::::::::::::::
res.cor.test <- mtcars %>%
  select(mpg, disp, hp, drat, wt, qsec) %>%
  cor_test()
res.cor.test
# Convert the correlation test into a correlation matrix
#:::::::::::::::::::::::::::::::::::::::::::::::
res.cor.test %>% as_cor_mat()
```
binom\_test *Exact Binomial Test*

# Description

Performs exact binomial test and pairwise comparisons following a significant exact multinomial test. Wrapper around the R base function link[stats]{binom.test}() that returns a data frame as a result.

### Usage

```
binom_test(
  x,
 n,
  p = 0.5,
  alternative = "two.sided",
  conf. level = 0.95,detailed = FALSE
)
pairwise_binom_test(
  x,
  p.adjust.method = "holm",
 alternative = "two.sided",
  conf. level = 0.95)
pairwise_binom_test_against_p(
  x,
  p = rep(1/length(x), length(x)),p.adjust.method = "holm",
 alternative = "two.sided",
  conf. level = 0.95)
```
<span id="page-11-0"></span>

### binom\_test 13

#### **Arguments**

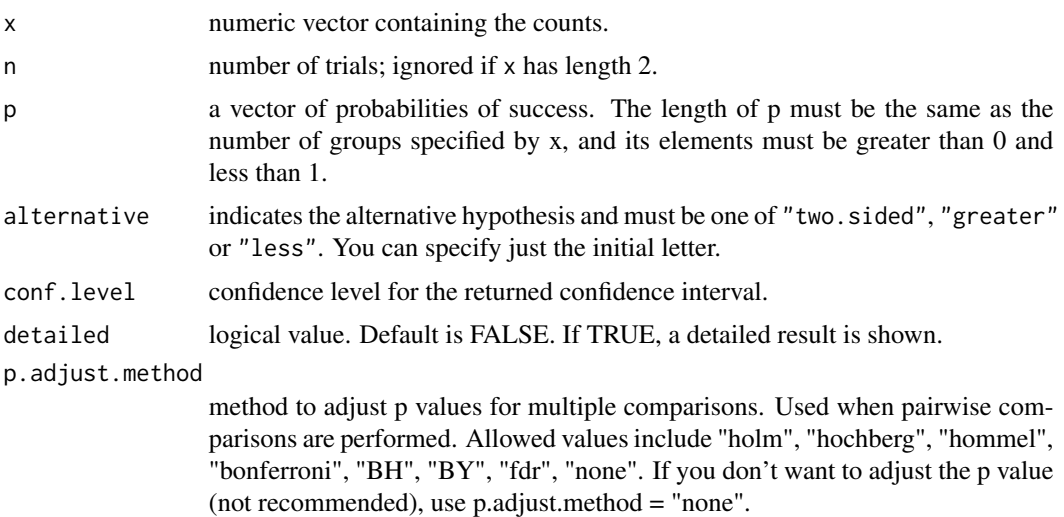

#### Value

return a data frame containing the p-value and its significance. with some the following columns:

- group,group1,group2: the categories or groups being compared.
- statistic: the number of successes.
- parameter: the number of trials.
- p: p-value of the test.
- p.adj: the adjusted p-value.
- method: the used statistical test.
- p.signif,p.adj.signif: the significance level of p-values and adjusted p-values, respectively.
- estimate: the estimated probability of success.
- alternative: a character string describing the alternative hypothesis.
- conf.low,conf.high: Lower and upper bound on a confidence interval for the probability of success.

The returned object has an attribute called args, which is a list holding the test arguments.

#### Functions

- binom\_test: performs exact binomial test. Wrapper around the R base function [binom.test](#page-0-0) that returns a dataframe as a result.
- pairwise\_binom\_test: performs pairwise comparisons (binomial test) following a significant exact multinomial test.
- pairwise\_binom\_test\_against\_p: performs pairwise comparisons (binomial test) following a significant exact multinomial test for given probabilities.

#### <span id="page-13-0"></span>See Also

[multinom\\_test](#page-75-1)

#### Examples

```
# Exact binomial test
#%%%%%%%%%%%%%%%%%%%%%%%%%%%%%%%%%%%%%%%%%%%
# Data: 160 mice with cancer including 95 male and 65 female
# Q1: Does cancer affect more males than females?
binom_test(x = 95, n = 160)
# => yes, there are a significant difference
```

```
# Q2: compare the observed proportion of males
# to an expected proportion (p = 3/5)
binom_test(x = 95, n = 160, p = 3/5)
# => there are no significant difference
```

```
# Multinomial test
#%%%%%%%%%%%%%%%%%%%%%%%%%%%%%%%%%%%%%%%%%%%
# Data
tulip \leftarrow c(red = 81, yellow = 50, white = 27)
# Question 1: are the color equally common ?
# this is a test of homogeneity
res <- multinom_test(tulip)
res
attr(res, "descriptives")
```

```
# Pairwise comparisons between groups
pairwise_binom_test(tulip, p.adjust.method = "bonferroni")
```

```
# Question 2: comparing observed to expected proportions
# this is a goodness-of-fit test
expected.p <- c(red = 0.5, yellow = 0.33, white = 0.17)
res <- multinom_test(tulip, expected.p)
res
attr(res, "descriptives")
```

```
# Pairwise comparisons against a given probabilities
pairwise_binom_test_against_p(tulip, expected.p)
```
box\_m *Box's M-test for Homogeneity of Covariance Matrices*

#### Description

Performs the Box's M-test for homogeneity of covariance matrices obtained from multivariate normal data according to one grouping variable. The test is based on the chi-square approximation.

#### <span id="page-14-0"></span>chisq\_test 15

# Usage

box\_m(data, group)

#### **Arguments**

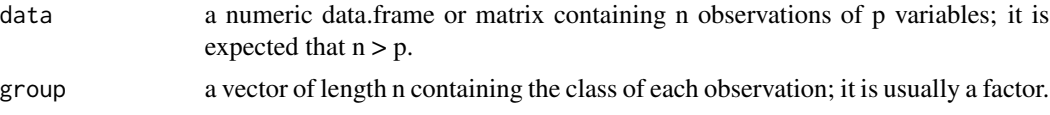

#### Value

A data frame containing the following components:

- statistic an approximated value of the chi-square distribution.
- parameter the degrees of freedom related of the test statistic in this case that it follows a Chisquare distribution.
- p.value the p-value of the test.
- method the character string "Box's M-test for Homogeneity of Covariance Matrices".

# Examples

```
data(iris)
box_m(iris[, -5], iris[, 5])
```
# chisq\_test *Chi-squared Test for Count Data*

## Description

Performs chi-squared tests, including goodness-of-fit, homogeneity and independence tests.

#### Usage

```
chisq_test(
 x,
 y = NULL,correct = TRUE,p = rep(1/length(x), length(x)),rescale.p = FALSE,
 simulate.p.value = FALSE,
 B = 2000)
pairwise_chisq_gof_test(x, p.adjust.method = "holm", ...)
pairwise_chisq_test_against_p(
```

```
x,
 p = rep(1/length(x), length(x)),p.adjust.method = "holm",
  ...
\mathcal{L}chisq_descriptives(res.chisq)
expected_freq(res.chisq)
observed_freq(res.chisq)
pearson_residuals(res.chisq)
std_residuals(res.chisq)
```
# Arguments

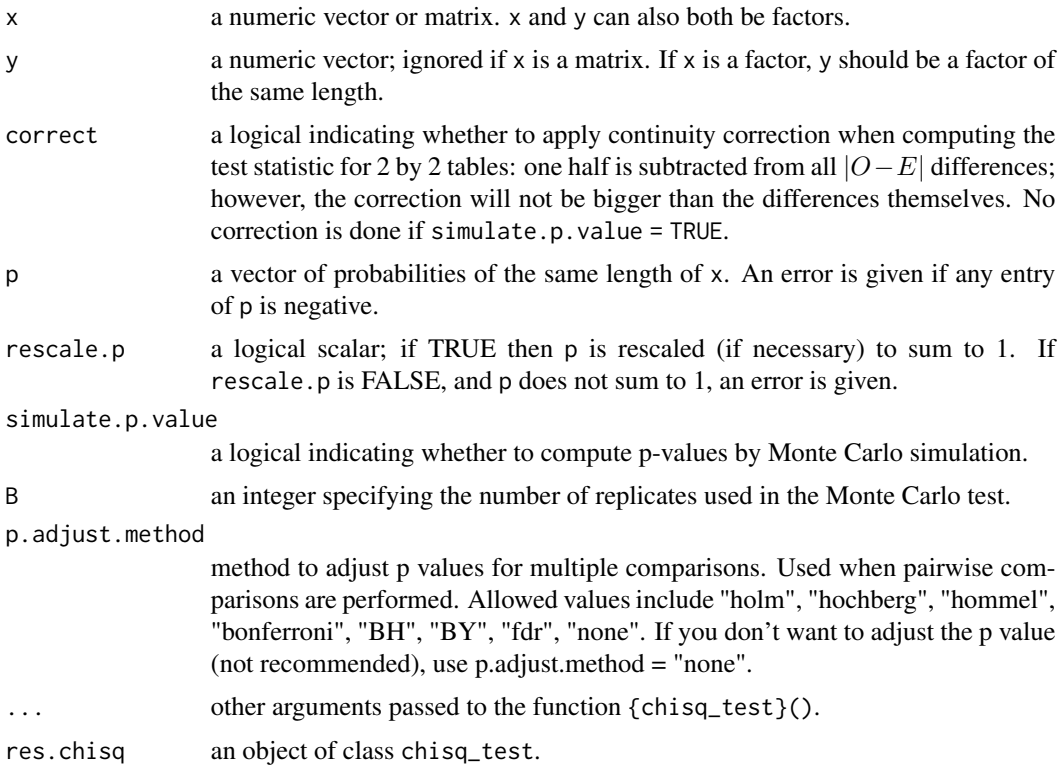

# Value

return a data frame with some the following columns:

- n: the number of participants.
- group,group1,group2: the categories or groups being compared.

- statistic: the value of Pearson's chi-squared test statistic.
- df: the degrees of freedom of the approximate chi-squared distribution of the test statistic. NA if the p-value is computed by Monte Carlo simulation.
- p: p-value.
- p.adj: the adjusted p-value.
- method: the used statistical test.
- p.signif,p.adj.signif: the significance level of p-values and adjusted p-values, respectively.
- observed: observed counts.
- expected: the expected counts under the null hypothesis.

The returned object has an attribute called args, which is a list holding the test arguments.

#### Functions

- chisq\_test: performs chi-square tests including goodness-of-fit, homogeneity and independence tests.
- pairwise\_chisq\_gof\_test: perform pairwise comparisons between groups following a global chi-square goodness of fit test.
- pairwise\_chisq\_test\_against\_p: perform pairwise comparisons after a global chi-squared test for given probabilities. For each group, the observed and the expected proportions are shown. Each group is compared to the sum of all others.
- chisq\_descriptives: returns the descriptive statistics of the chi-square test. These include, observed and expected frequencies, proportions, residuals and standardized residuals.
- expected\_freq: returns the expected counts from the chi-square test result.
- observed\_freq: returns the observed counts from the chi-square test result.
- pearson\_residuals: returns the Pearson residuals, (observed -expected) / sqrt(expected).
- std\_residuals: returns the standardized residuals

```
# Chi-square goodness of fit test
#%%%%%%%%%%%%%%%%%%%%%%%%%%%%%%%%%%%%%%%%
tulip \leq c(red = 81, yellow = 50, white = 27)
# Q1: Are the colors equally common?
chisq_test(tulip)
pairwise_chisq_gof_test(tulip)
# Q2: comparing observed to expected proportions
chisq_test(tulip, p = c(1/2, 1/3, 1/6))
pairwise_chisq_test_against_p(tulip, p = c(0.5, 0.33, 0.17))
# Homogeneity of proportions between groups
```

```
#%%%%%%%%%%%%%%%%%%%%%%%%%%%%%%%%%%%%%%%%
# Data: Titanic
xtab <- as.table(rbind(
  c(203, 118, 178, 212),
```

```
c(122, 167, 528, 673)
))
dimnames(xtab) <- list(
  Survived = c("Yes", "No"),
  Class = c("1st", "2nd", "3rd", "Crew")\mathcal{L}xtab
# Chi-square test
chisq_test(xtab)
# Compare the proportion of survived between groups
pairwise_prop_test(xtab)
```
cochran\_qtest *Cochran's Q Test*

# Description

Performs the Cochran's Q test for unreplicated randomized block design experiments with a binary response variable and paired data. This test is analogue to the [friedman.test\(](#page-0-0)) with 0,1 coded response. It's an extension of the McNemar Chi-squared test for comparing more than two paired proportions.

#### Usage

cochran\_qtest(data, formula)

#### **Arguments**

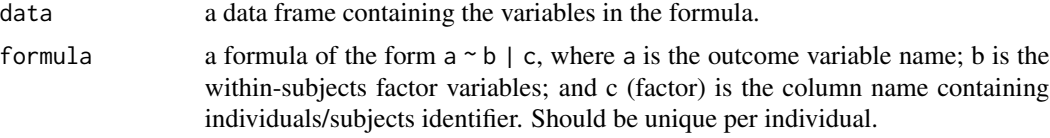

# Examples

```
# Generate a demo data
mydata <- data.frame(
  outcome = c(\emptyset,1,1,0,0,1,0,1,1,1,1,1,0,0,1,1,0,1,1,0,0,1,0,0,1,1,0,0,1),treatment = gl(3,1,30, \text{labels=LETTERS}[1:3]),
  participant = gl(10,3,labels=letters[1:10])
\mathcal{L}mydata$outcome <- factor(
  mydata$outcome, levels = c(1, 0),
  labels = c("success", "failure")
  )
# Cross-tabulation
xtabs(~outcome + treatment, mydata)
```
# Compare the proportion of success between treatments

<span id="page-17-0"></span>

#### <span id="page-18-0"></span>cohens\_d 19

```
cochran_qtest(mydata, outcome ~ treatment|participant)
# pairwise comparisons between groups
pairwise_mcnemar_test(mydata, outcome ~ treatment|participant)
```
#### cohens\_d *Compute Cohen's d Measure of Effect Size*

# **Description**

Compute the effect size for t-test. T-test conventional effect sizes, proposed by Cohen, are: 0.2 (small effect), 0.5 (moderate effect) and 0.8 (large effect).

Cohen's d is calculated as the difference between means or mean minus mu divided by the estimated standardized deviation.

For independent samples t-test, there are two possibilities implemented. If the t-test did not make a homogeneity of variance assumption, (the Welch test), the variance term will mirror the Welch test, otherwise a pooled estimate is used.

If a paired samples t-test was requested, then effect size desired is based on the standard deviation of the differences.

It can also returns confidence intervals by bootstap.

#### Usage

```
cohens_d(
  data,
  formula,
  comparisons = NULL,
  ref.group = NULL,
 paired = FALSE,
 mu = 0,
  var.equal = FALSE,
 hedges.correction = FALSE,
  ci = FALSE,conf<math>. level = 0.95,
  ci.type = "perc",
  nboot = 1000
```

```
)
```
# Arguments

data a data.frame containing the variables in the formula. formula a formula of the form  $x \sim g$  roup where x is a numeric variable giving the data values and group is a factor with one or multiple levels giving the corresponding groups. For example, formula = TP53 ~ cancer\_group.

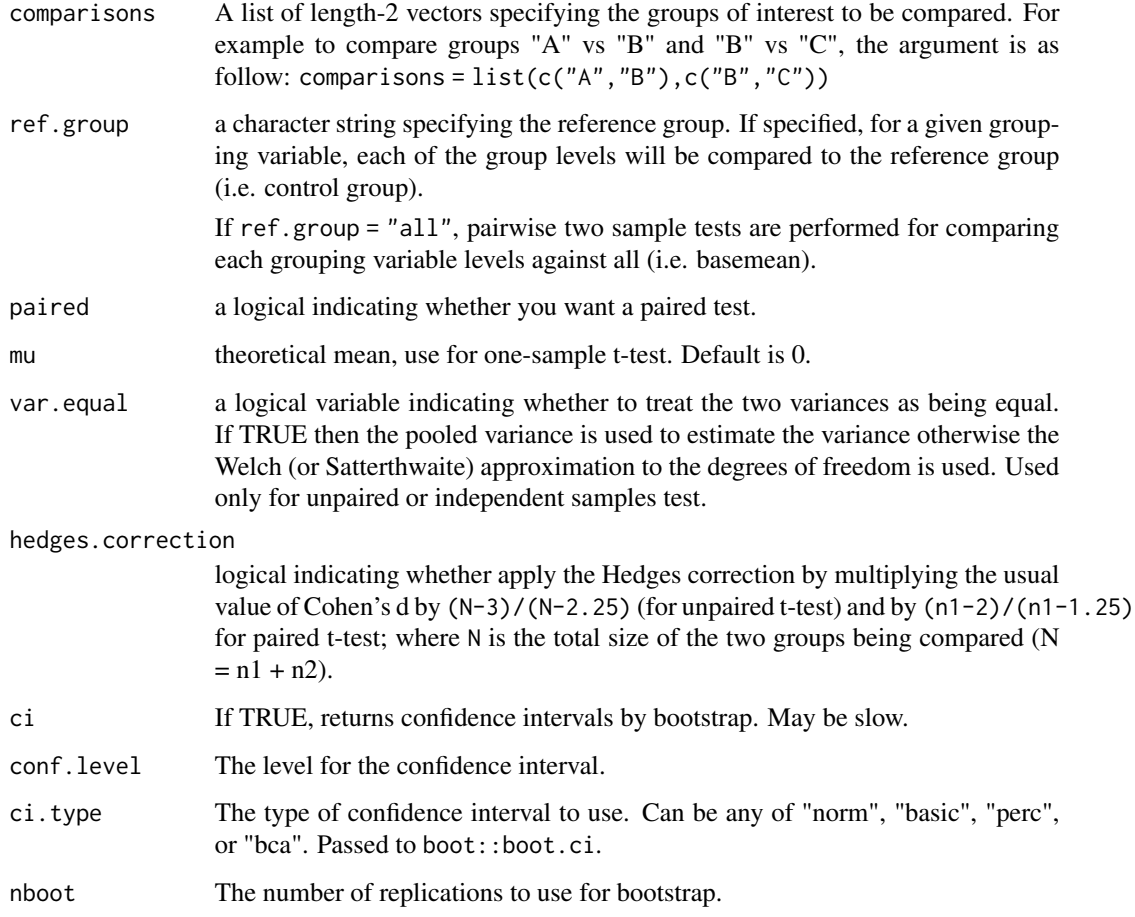

# Details

Quantification of the effect size magnitude is performed using the thresholds defined in Cohen (1992). The magnitude is assessed using the thresholds provided in (Cohen 1992), i.e.  $|d| < 0.2$ "negligible", |d| < 0.5 "small", |d| < 0.8 "medium", otherwise "large".

### Value

return a data frame with some of the following columns:

- .y.: the y variable used in the test.
- group1,group2: the compared groups in the pairwise tests.
- n,n1,n2: Sample counts.
- effsize: estimate of the effect size (d value).
- magnitude: magnitude of effect size.
- conf.low,conf.high: lower and upper bound of the effect size confidence interval.

#### <span id="page-20-0"></span>References

- Cohen, J. (1988). Statistical power analysis for the behavioral sciences (2nd ed.). New York:Academic Press.
- Cohen, J. (1992). A power primer. Psychological Bulletin, 112, 155-159.
- Hedges, Larry & Olkin, Ingram. (1985). Statistical Methods in Meta-Analysis. 10.2307/1164953.
- Navarro, Daniel. 2015. Learning Statistics with R: A Tutorial for Psychology Students and Other Beginners (Version 0.5).

#### Examples

```
# One-sample t test effect size
ToothGrowth %>% cohens_d(len \sim 1, mu = 0)
# Two indepedent samples t-test effect size
ToothGrowth %>% cohens_d(len \sim supp, var.equal = TRUE)
# Paired samples effect size
df <- data.frame(
 id = 1:5,
  pre = c(110, 122, 101, 120, 140),
 post = c(150, 160, 110, 140, 155)
\lambdadf <- df %>% gather(key = "treatment", value = "value", -id)
head(df)
df %>% cohens_d(value \sim treatment, paired = TRUE)
```
convert\_as\_factor *Factors*

#### Description

Provides pipe-friendly functions to convert simultaneously multiple variables into a factor variable. Helper functions are also available to set the reference level and the levels order.

#### Usage

```
convert_as_factor(data, ..., vars = NULL, make.valid.levels = FALSE)
set_ref_level(data, name, ref)
reorder_levels(data, name, order)
```
# Arguments

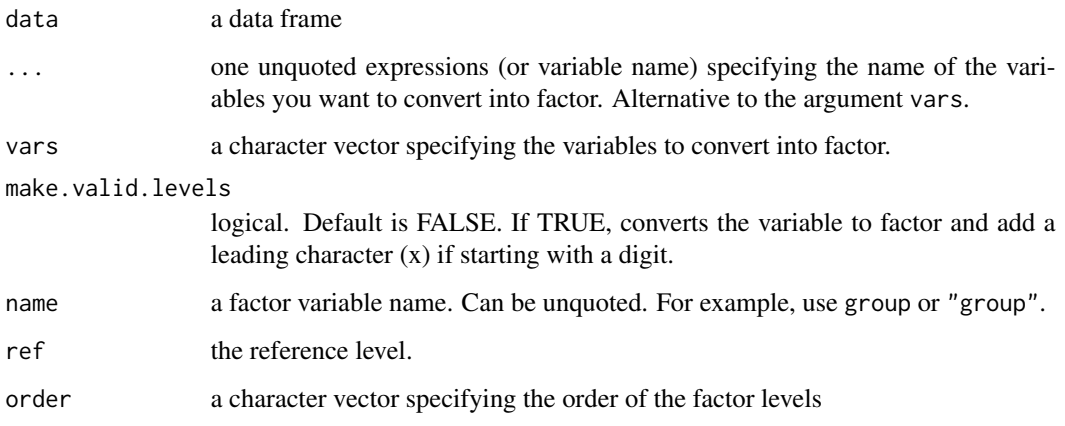

# Functions

- convert\_as\_factor: Convert one or multiple variables into factor.
- set\_ref\_level: Change a factor reference level or group.
- reorder\_levels: Change the order of a factor levels

```
# Create a demo data
df <- tibble(
  group = c("a", "a", "b", "b", "c", "c"),time = c("t1", "t2", "t1", "t2", "t1", "t2"),
  value = c(5, 6, 1, 3, 4, 5)\mathcal{L}df
# Convert group and time into factor variable
result <- df %>% convert_as_factor(group, time)
result
# Show group levels
levels(result$group)
# Set c as the reference level (the first one)
result <- result %>%
  set_ref_level("group", ref = "c")
levels(result$group)
# Set the order of levels
result <- result %>%
  reorder_levels("group", order = c("b", "c", "a"))
levels(result$group)
```
<span id="page-22-1"></span><span id="page-22-0"></span>

# Description

Take a correlation matrix and replace the correlation coefficients by symbols according to the level of the correlation.

#### Usage

```
cor_as_symbols(
  x,
  cutpoints = c(0, 0.25, 0.5, 0.75, 1),symbols = c(" " , " . " , " +", " *")\mathcal{E}
```
# Arguments

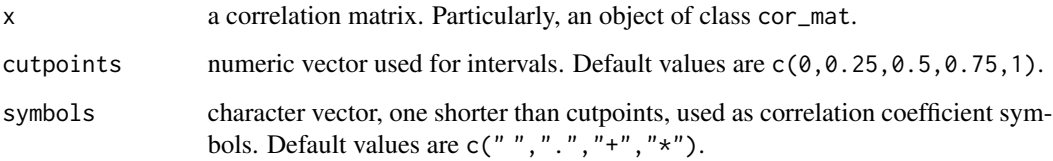

#### See Also

[cor\\_mat\(](#page-25-1))

```
# Compute correlation matrix
#::::::::::::::::::::::::::::::::::::::::::
cor.mat <- mtcars %>%
  select(mpg, disp, hp, drat, wt, qsec) %>%
  cor_mat()
# Replace correlation coefficient by symbols
#::::::::::::::::::::::::::::::::::::::::::
cor.mat %>%
  cor_as_symbols() %>%
  pull_lower_triangle()
```
#### <span id="page-23-2"></span>Description

Reshape correlation analysis results. Key functions:

- cor\_gather(): takes a correlation matrix and collapses (i.e. melt) it into a paired list (long format).
- cor\_spread(): spread a long correlation data format across multiple columns. Particularly, it takes the results of [cor\\_test](#page-31-1) and transforms it into a correlation matrix.

#### Usage

```
cor_gather(data, drop.na = TRUE)
```

```
cor_spread(data, value = "cor")
```
# Arguments

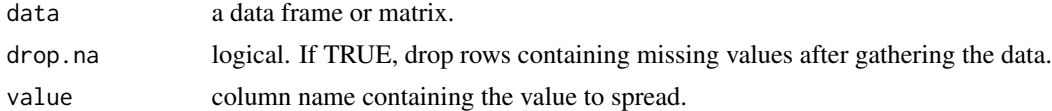

# Functions

- cor\_gather: takes a correlation matrix and collapses (or melt) it into long format data frame (paired list)
- cor\_spread: spread a long correlation data frame into wide format (correlation matrix).

# See Also

[cor\\_mat\(](#page-25-1)), [cor\\_reorder\(](#page-29-1))

```
# Data preparation
#::::::::::::::::::::::::::::::::::::::::::
mydata <- mtcars %>%
 select(mpg, disp, hp, drat, wt, qsec)
head(mydata, 3)
```

```
# Reshape a correlation matrix
#::::::::::::::::::::::::::::::::::::::::::
# Compute a correlation matrix
cor.mat <- mydata %>% cor_mat()
cor.mat
```
# <span id="page-24-0"></span>cor\_mark\_significant 25

```
# Collapse the correlation matrix into long format
# paired list data frame
long.format <- cor.mat %>% cor_gather()
long.format
# Spread a correlation data format
#::::::::::::::::::::::::::::::::::::::::::
# Spread the correlation coefficient value
long.format %>% cor_spread(value = "cor")
# Spread the p-value
long.format %>% cor_spread(value = "p")
```
cor\_mark\_significant *Add Significance Levels To a Correlation Matrix*

#### Description

Combines correlation coefficients and significance levels in a correlation matrix data.

#### Usage

```
cor_mark_significant(
 x,
 cutpoints = c(0, 1e-04, 0.001, 0.01, 0.05, 1),
 symbols = c("***", "***", "**", "**", ""))
```
#### Arguments

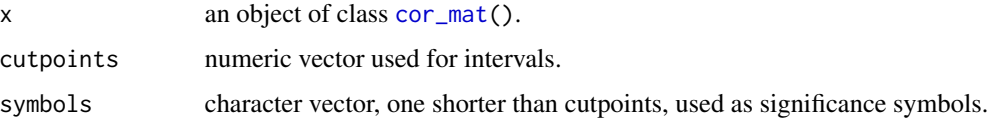

### Value

a data frame containing the lower triangular part of the correlation matrix marked by significance symbols.

```
mtcars %>%
  select(mpg, disp, hp, drat, wt, qsec) %>%
  cor_mat() %>%
  cor_mark_significant()
```
# <span id="page-25-1"></span><span id="page-25-0"></span>Description

Compute correlation matrix with p-values. Numeric columns in the data are detected and automatically selected for the analysis. You can also specify variables of interest to be used in the correlation analysis.

# Usage

```
cor_mat(
  data,
  ...,
 vars = NULL,
 method = "pearson",
 alternative = "two.sided",
  conf. level = 0.95)
cor_pmat(
  data,
  ...,
 vars = NULL,method = "pearson",
  alternative = "two.sided",
  conf. level = 0.95)
```

```
cor_get_pval(x)
```
# Arguments

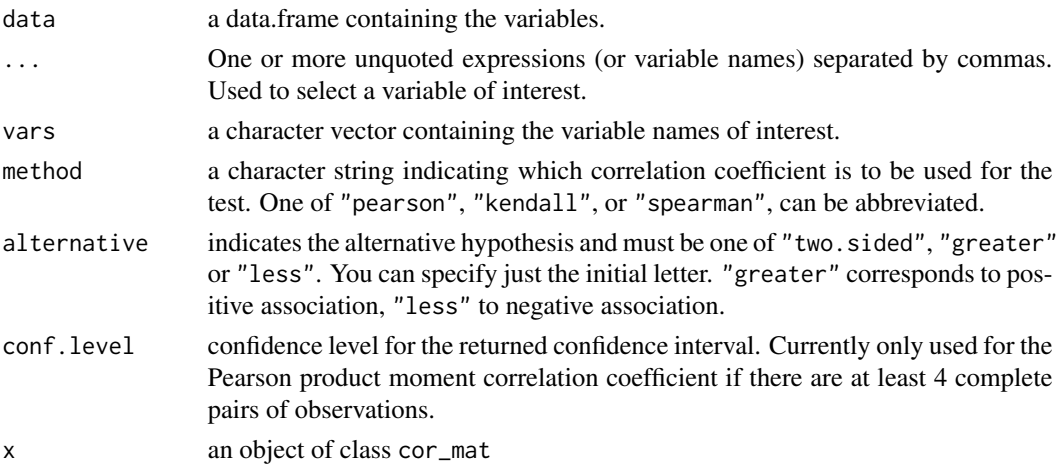

#### cor\_mat 27

#### Value

a data frame

#### Functions

- cor\_mat: compute correlation matrix with p-values. Returns a data frame containing the matrix of the correlation coefficients. The output has an attribute named "pvalue", which contains the matrix of the correlation test p-values.
- cor\_pmat: compute the correlation matrix but returns only the p-values of the tests.
- cor\_get\_pval: extract a correlation matrix p-values from an object of class cor\_mat().

#### See Also

```
cor_test(), cor_reorder(), cor_gather(), cor_select(), cor_as_symbols(), pull_triangle(),
replace_triangle()
```
#### Examples

```
# Data preparation
#:::::::::::::::::::::::::::::::::::::::::::
mydata <- mtcars %>%
  select(mpg, disp, hp, drat, wt, qsec)
head(mydata, 3)
# Compute correlation matrix
#::::::::::::::::::::::::::::::::::::::::::
# Correlation matrix between all variables
cor.mat <- mydata %>% cor_mat()
cor.mat
# Specify some variables of interest
mydata %>% cor_mat(mpg, hp, wt)
# Or remove some variables in the data
# before the analysis
mydata %>% cor_mat(-mpg, -hp)
# Significance levels
#::::::::::::::::::::::::::::::::::::::::::
cor.mat %>% cor_get_pval()
# Visualize
#::::::::::::::::::::::::::::::::::::::::::
# Insignificant correlations are marked by crosses
cor.mat %>%
  cor_reorder() %>%
  pull_lower_triangle() %>%
```
cor\_plot(label = TRUE)

# Gather/collapse correlation matrix into long format

```
#::::::::::::::::::::::::::::::::::::::::::
cor.mat %>% cor_gather()
```
cor\_plot *Visualize Correlation Matrix Using Base Plot*

# Description

Provide a tibble-friendly framework to visualize a correlation matrix. Wrapper around the R base function [corrplot\(](#page-0-0)). Compared to corrplot(), it can handle directly the output of the functions [cor\\_mat\(](#page-25-1)) (in rstatix), rcorr() (in Hmisc), correlate() (in corrr) and cor() (in stats).

The p-values contained in the outputs of the functions  $cor\_mat()$  and  $rcorr()$  are automatically detected and used in the visualization.

# Usage

```
cor_plot(
  cor.mat,
  method = "circle",
  type = "full",palette = NULL,
  p.\text{mat} = \text{NULL},
  significant.level = 0.05,
  insignificant = c("cross", "blank"),
  label = FALSE,font-label = list()\lambda
```
# Arguments

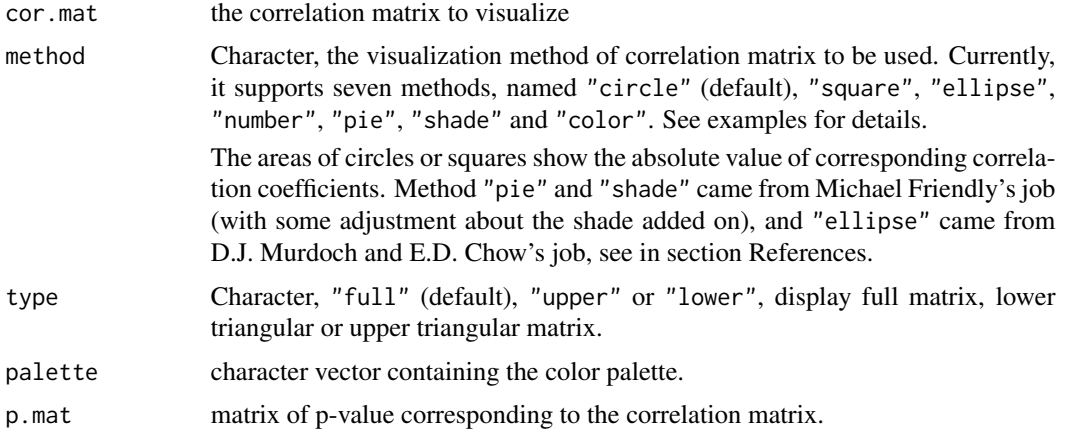

<span id="page-27-0"></span>

#### cor\_plot 29

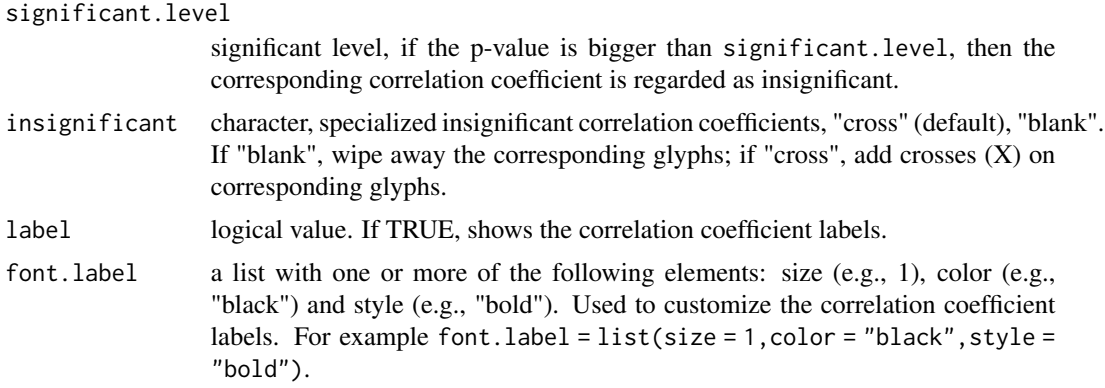

# See Also

[cor\\_as\\_symbols\(](#page-22-1))

```
# Compute correlation matrix
#::::::::::::::::::::::::::::::::::::::::::
cor.mat <- mtcars %>%
  select(mpg, disp, hp, drat, wt, qsec) %>%
 cor_mat()
# Visualize correlation matrix
#::::::::::::::::::::::::::::::::::::::::::
# Full correlation matrix,
# insignificant correlations are marked by crosses
cor.mat %>% cor_plot()
# Reorder by correlation coefficient
# pull lower triangle and visualize
cor.lower.tri <- cor.mat %>%
  cor_reorder() %>%
  pull_lower_triangle()
cor.lower.tri %>% cor_plot()
# Change visualization methods
#::::::::::::::::::::::::::::::::::::::::::
cor.lower.tri %>%
  cor_plot(method = "pie")
cor.lower.tri %>%
  cor_plot(method = "color")
cor.lower.tri %>%
  cor_plot(method = "number")
# Show the correlation coefficient: label = TRUE
# Blank the insignificant correlation
```

```
#::::::::::::::::::::::::::::::::::::::::::
```

```
cor.lower.tri %>%
 cor_plot(
   method = "color",
   label = TRUE,insignificant = "blank"
 \mathcal{L}# Change the color palettes
#::::::::::::::::::::::::::::::::::::::::::
# Using custom color palette
# Require ggpubr: install.packages("ggpubr")
if(require("ggpubr")){
 my.palette <- get_palette(c("red", "white", "blue"), 200)
 cor.lower.tri %>%
  cor_plot(palette = my.palette)
}
# Using RcolorBrewer color palette
if(require("ggpubr")){
 my.palette <- get_palette("PuOr", 200)
 cor.lower.tri %>%
  cor_plot(palette = my.palette)
}
```
<span id="page-29-1"></span>cor\_reorder *Reorder Correlation Matrix*

# Description

reorder correlation matrix, according to the coefficients, using the hierarchical clustering method.

# Usage

```
cor_reorder(x)
```
#### Arguments

x a correlation matrix. Particularly, an object of class cor\_mat.

#### Value

a data frame

#### See Also

[cor\\_mat\(](#page-25-1)), [cor\\_gather\(](#page-23-1)), [cor\\_spread\(](#page-23-2))

<span id="page-29-0"></span>

#### <span id="page-30-0"></span>cor\_select 31

# Examples

```
# Compute correlation matrix
#::::::::::::::::::::::::::::::::::::::::::
cor.mat <- mtcars %>%
  select(mpg, disp, hp, drat, wt, qsec) %>%
  cor_mat()
# Reorder by correlation and get p-values
#::::::::::::::::::::::::::::::::::::::::::
# Reorder
cor.mat %>%
 cor_reorder()
# Get p-values of the reordered cor_mat
cor.mat %>%
  cor_reorder() %>%
  cor_get_pval()
```
# <span id="page-30-1"></span>cor\_select *Subset Correlation Matrix*

# Description

Subset Correlation Matrix

# Usage

cor\_select(x, ..., vars = NULL)

# Arguments

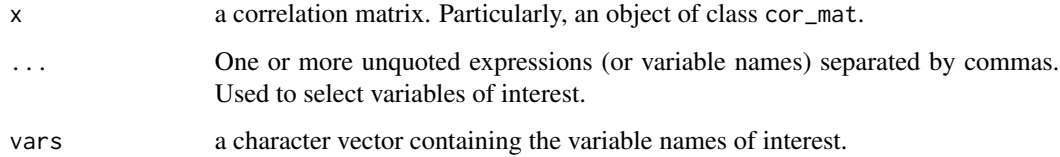

# Value

a data frame

# See Also

```
cor_mat(), pull_triangle(), replace_triangle()
```
# Examples

```
# Compute correlation matrix
#::::::::::::::::::::::::::::::::::::::::::
cor.mat <- mtcars %>%
  select(mpg, disp, hp, drat, wt, qsec) %>%
  cor_mat()
# Subsetting correlation matrix
#::::::::::::::::::::::::::::::::::::::::::
# Select some variables of interest
cor.mat %>%
  cor_select(mpg, drat, wt)
# Remove variables
cor.mat %>%
  cor_select(-mpg, -wt)
```
<span id="page-31-1"></span>cor\_test *Correlation Test*

#### Description

Provides a pipe-friendly framework to perform correlation test between paired samples, using Pearson, Kendall or Spearman method. Wrapper around the function [cor.test\(](#page-0-0)).

Can also performs multiple pairwise correlation analyses between more than two variables or between two different vectors of variables. Using this function, you can also compute, for example, the correlation between one variable vs many.

# Usage

```
cor_test(
  data,
  ...,
  vars = NULL,
  vars2 = NULL,
  alternative = "two.sided",
 method = "pearson",
  conf. level = 0.95,use = "pairwise.complete.obs"
\lambda
```
#### Arguments

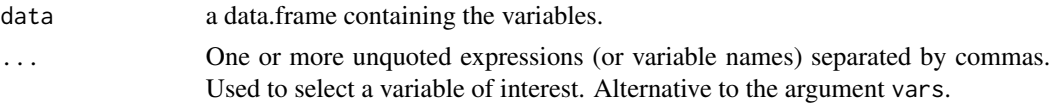

<span id="page-31-0"></span>

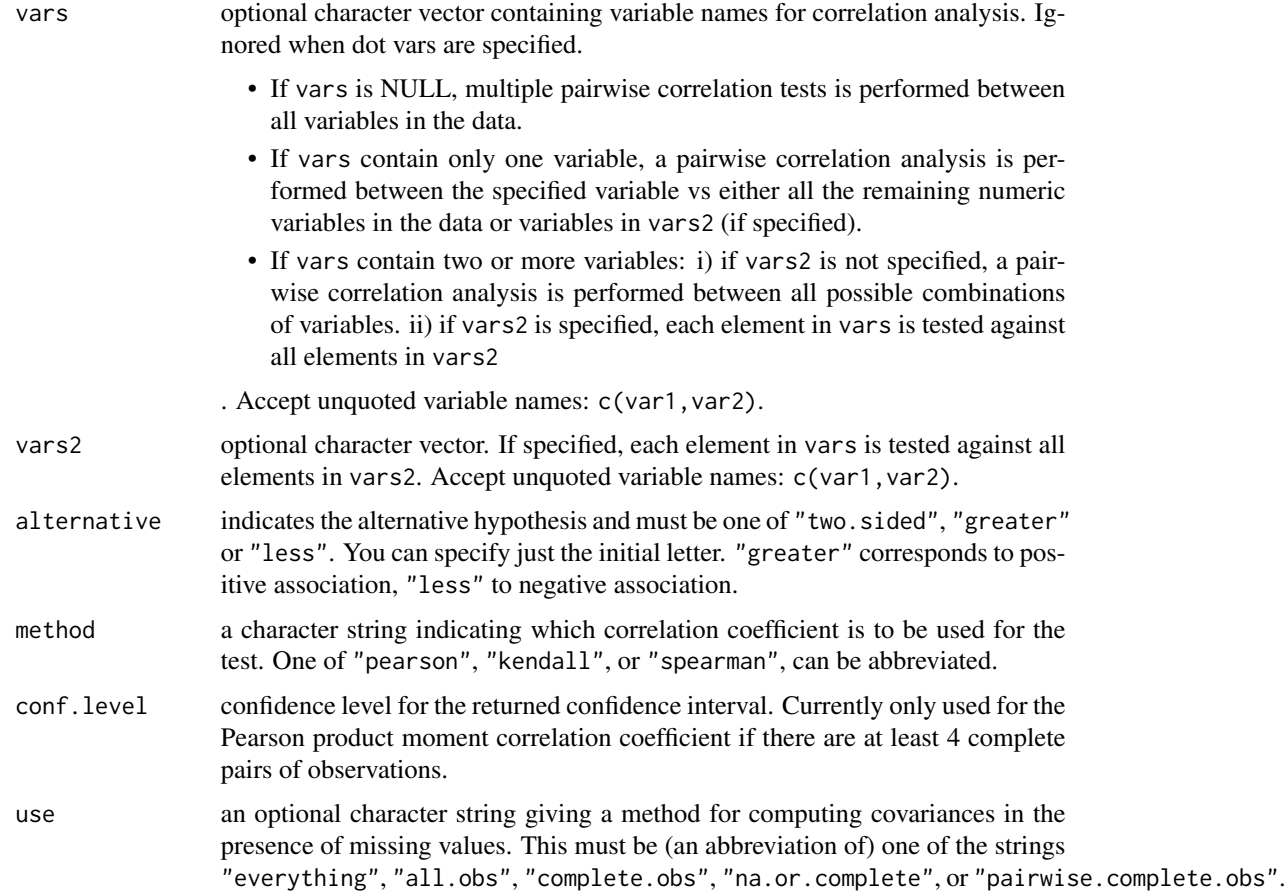

# Value

return a data frame with the following columns:

- var1,var2: the variables used in the correlation test.
- cor: the correlation coefficient.
- statistic: Test statistic used to compute the p-value.
- p: p-value.
- conf.low,conf.high: Lower and upper bounds on a confidence interval.
- method: the method used to compute the statistic.

# Functions

• cor\_test: correlation test between two or more variables.

# See Also

[cor\\_mat\(](#page-25-1)), [as\\_cor\\_mat\(](#page-10-1))

# <span id="page-33-0"></span>Examples

```
# Correlation between the specified variable vs
# the remaining numeric variables in the data
#:::::::::::::::::::::::::::::::::::::::::
mtcars %>% cor_test(mpg)
# Correlation test between two variables
#:::::::::::::::::::::::::::::::::::::::::
mtcars %>% cor_test(wt, mpg)
# Pairwise correlation between multiple variables
#:::::::::::::::::::::::::::::::::::::::::
mtcars %>% cor_test(wt, mpg, disp)
# Grouped data
#:::::::::::::::::::::::::::::::::::::::::
iris %>%
  group_by(Species) %>%
 cor_test(Sepal.Width, Sepal.Length)
# Multiple correlation test
#:::::::::::::::::::::::::::::::::::::::::
# Correlation between one variable vs many
mtcars %>% cor_test(
 vars = "mpg",vars2 = c("disp", "hp", "drat"))
# Correlation between two vectors of variables
# Each element in vars is tested against all elements in vars2
mtcars %>% cor_test(
  vars = c("mpg", "wt"),
 vars2 = c("disp", "hp", "drat")\lambda
```
counts\_to\_cases *Convert a Table of Counts into a Data Frame of cases*

#### Description

converts a contingency table or a data frame of counts into a data frame of individual observations.

#### Usage

```
counts_to_cases(x, count.col = "Freq")
```
#### <span id="page-34-0"></span> $cramer_v$  35

# Arguments

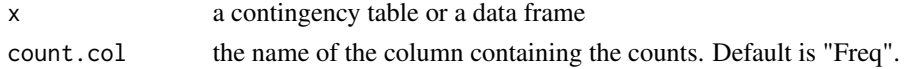

# Value

a data frame of cases

# Examples

```
# Create a cross-tabulation demo data
#%%%%%%%%%%%%%%%%%%%%%%%%%%%%%%%%%%%%%%%%
xtab \leftarrow as.table(rbind(c(20, 5), c(16,9))
)
dimnames(xtab) <- list(
  before = c("non.smoker", "smoker"),
  after = c("non.smoker", "smoker")
\mathcal{L}xtab
# Convert into a data frame of cases
#%%%%%%%%%%%%%%%%%%%%%%%%%%%%%%%%%%%%%%%%
df <- counts_to_cases(xtab)
head(df)
```
#### cramer\_v *Compute Cramer's V*

# Description

Compute Cramer's V, which measures the strength of the association between categorical variables.

#### Usage

```
cramer_v(x, y = NULL, correct = TRUE, ...)
```
#### Arguments

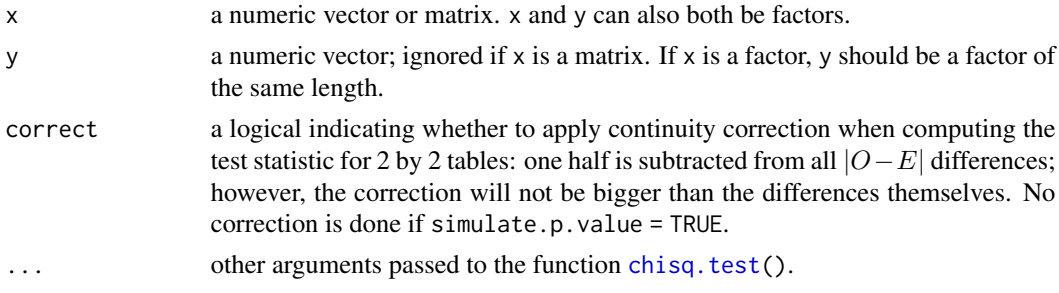

# Examples

```
# Data preparation
df <- as.table(rbind(c(762, 327, 468), c(484, 239, 477)))
dimnames(df) <- list(
  gender = c("F", "M"),
 party = c("Democrat","Independent", "Republican")
)
df
# Compute cramer's V
cramer_v(df)
```
df\_arrange *Arrange Rows by Column Values*

# Description

Order the rows of a data frame by values of specified columns. Wrapper arround the [arrange\(](#page-0-0)) function. Supports standard and non standard evaluation.

# Usage

df\_arrange(data, ..., vars = NULL, .by\_group = FALSE)

# Arguments

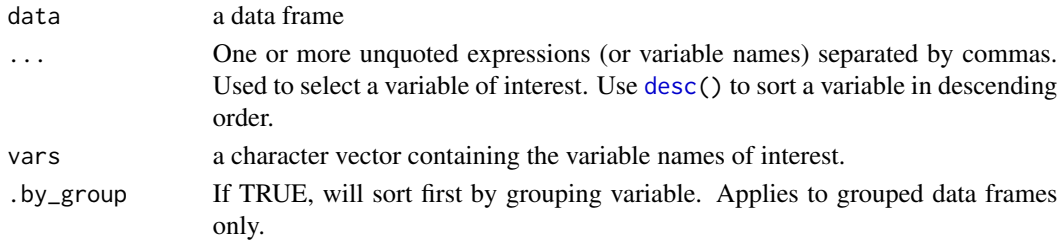

#### Value

a data frame

```
df <- head(ToothGrowth)
df
# Select column using standard evaluation
df %>% df_arrange(vars = c("dose", "len"))
# Select column using non-standard evaluation
df %>% df_arrange(dose, desc(len))
```
<span id="page-35-0"></span>
df\_get\_var\_names *Get User Specified Variable Names*

## Description

Returns user specified variable names. Supports standard and non standard evaluation.

# Usage

```
df_get_var_names(data, ..., vars = NULL)
```
# Arguments

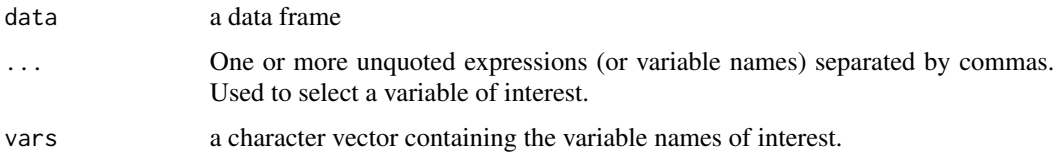

# Value

a character vector

# Examples

```
# Non standard evaluation
ToothGrowth %>%
df_get_var_names(dose, len)
# Standard evaluation
ToothGrowth %>%
df_get_var_names(vars = c("len", "dose"))
```
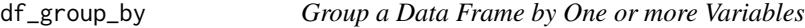

# Description

Group a data frame by one or more variables. Supports standard and non standard evaluation.

## Usage

df\_group\_by(data, ..., vars = NULL)

## Arguments

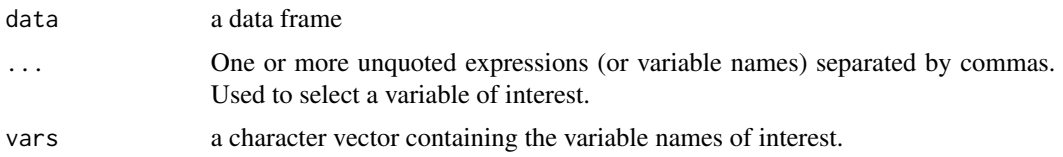

# Examples

```
# Non standard evaluation
by_dose <- head(ToothGrowth) %>%
   df_group_by(dose)
by_dose
# Standard evaluation
head(ToothGrowth) %>%
  df_group_by(vars = c("dose", "supp"))
```
<span id="page-37-0"></span>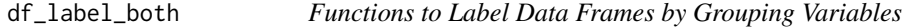

# <span id="page-37-1"></span>Description

Functions to label data frame rows by one or multiple grouping variables.

## Usage

```
df_label_both(data, ..., vars = NULL, label_col = "label", sep = c(", ", ":"))df_label_value(data, ..., vars = NULL, label_col = "label", sep = ", ")
```
# Arguments

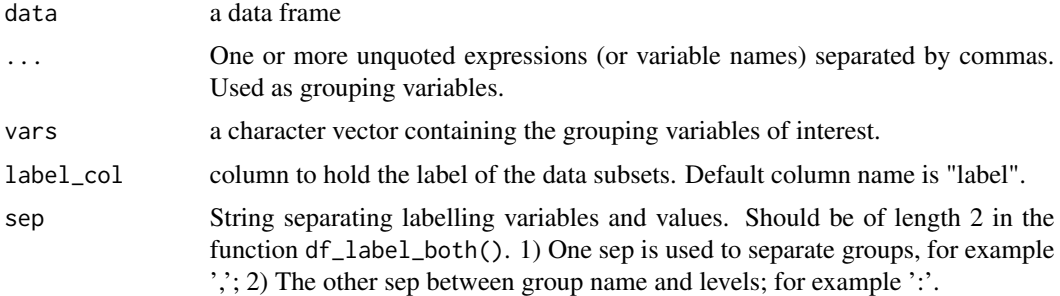

# Value

a modified data frame with a column containing row labels.

```
df_nest_by 39
```
# Functions

- df\_label\_both: Displays both the variable name and the factor value.
- df\_label\_value: Displays only the value of a factor.

## Examples

```
# Data preparation
df <- head(ToothGrowth)
# Labelling: Non standard evaluation
df %>%
  df_label_both(dose, supp)
# Standard evaluation
df %>%
  df_label_both(dose, supp)
# Nesting the data then label each subset by groups
ToothGrowth %>%
  df_nest_by(dose, supp) %>%
  df_label_both(supp, dose)
```
<span id="page-38-0"></span>df\_nest\_by *Nest a Tibble By Groups*

## Description

Nest a tibble data frame using grouping specification. Supports standard and non standard evaluation.

#### Usage

df\_nest\_by(data, ..., vars = NULL)

## Arguments

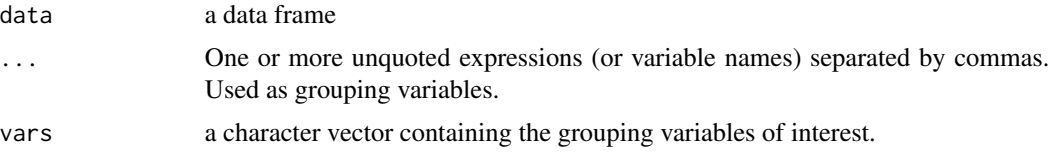

# Value

A tbl with one row per unique combination of the grouping variables. The first columns are the grouping variables, followed by a list column of tibbles with matching rows of the remaining columns.

# Examples

```
# Non standard evaluation
ToothGrowth %>%
df_nest_by(dose, supp)
# Standard evaluation
ToothGrowth %>%
df_nest_by(vars = c("dose", "supp"))
```
df\_select *Select Columns in a Data Frame*

## Description

A wrapper around the [select\(](#page-0-0)) function for selection data frame columns. Supports standard and non standard evaluations. Usefull to easily program with dplyr

## Usage

df\_select(data, ..., vars = NULL)

# Arguments

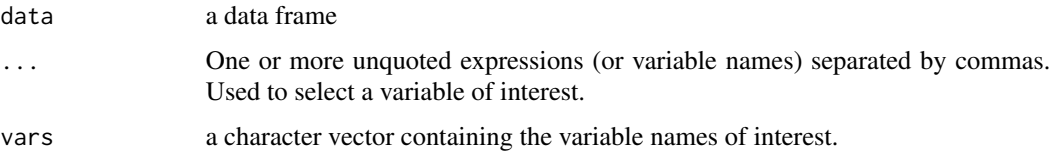

## Value

a data frame

```
df <- head(ToothGrowth)
df
# Select column using standard evaluation
df %>% df_select(vars = c("dose", "len"))
# Select column using non-standard evaluation
df %>% df_select(dose, len)
```
## Description

Split a data frame by groups into subsets or data panel. Very similar to the function [df\\_nest\\_by\(](#page-38-0)). The only difference is that, it adds label to each data subset. Labels are the combination of the grouping variable levels. The column holding labels are named "label".

## Usage

```
df_split_by(
  data,
  ...,
  vars = NULL,
  label_col = "label",
  labeller = df_label_both,
  sep = c(", ", ":"))
```
#### Arguments

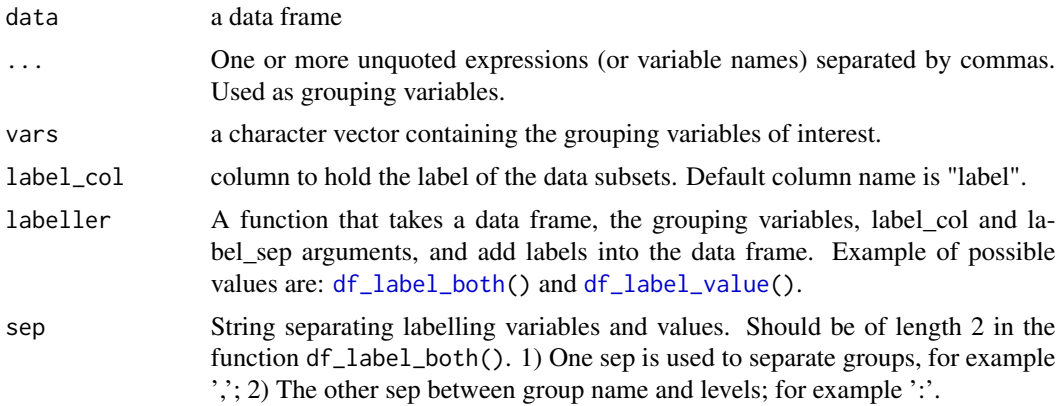

## Value

A tbl with one row per unique combination of the grouping variables. The first columns are the grouping variables, followed by a list column of tibbles with matching rows of the remaining columns, and a column named label, containing labels.

# Examples

# Split a data frame

```
# :::::::::::::::::::::::::::::::::::::::::::::::::
```

```
# Create a grouped data
```

```
res <- ToothGrowth %>%
  df_split_by(dose, supp)
res
# Show subsets
res$data
# Add panel/subset labels
res <- ToothGrowth %>%
  df_split_by(dose, supp)
res
```
#### df\_unite *Unite Multiple Columns into One*

## Description

Paste together multiple columns into one. Wrapper arround [unite\(](#page-0-0)) that supports standard and non standard evaluation.

## Usage

```
df\_unite(data, col, ..., vars = NULL, sep = "__", remove = TRUE, na.rm = FALSE)df_unite_factors(
  data,
  col,
  ...,
 vars = NULL,
  sep = "''_",remove = TRUE,
 na.rm = FALSE
)
```
# Arguments

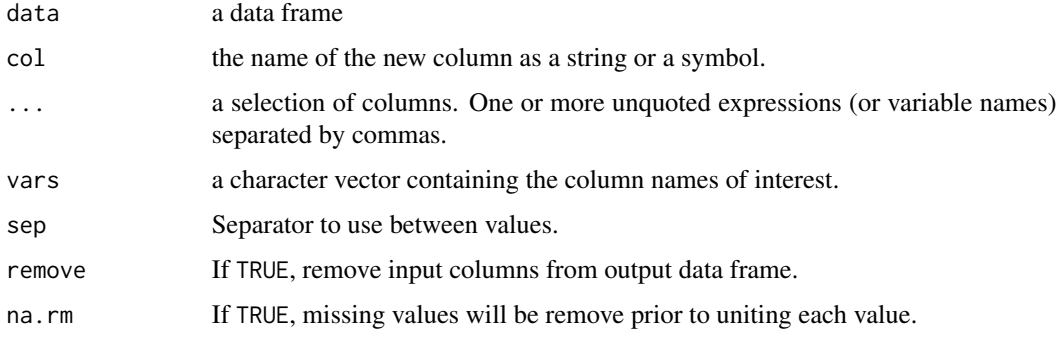

doo 43

# Functions

- df\_unite: Unite multiple columns into one.
- df\_unite\_factors: Unite factor columns. First, order factors levels then merge them into one column. The output column is a factor.

# Examples

```
# Non standard evaluation
head(ToothGrowth) %>%
df_unite(col = "dose_supp", dose, supp)
# Standard evaluation
head(ToothGrowth) %>%
df\_unite(col = "dose\_supp", vars = c("dose", "supp"))
```
doo *Alternative to dplyr::do for Doing Anything*

#### Description

Provides a flexible alternative to the dplyr:do() function. Technically it uses nest() + mutate() + map() to apply arbitrary computation to a grouped data frame.

The output is a data frame. If the applied function returns a data frame, then the output will be automatically unnested. Otherwise, the output includes the grouping variables and a column named ".results." (by default), which is a "list-columns" containing the results for group combinations.

## Usage

```
doo(data, f, ..., result = "results.")
```
# Arguments

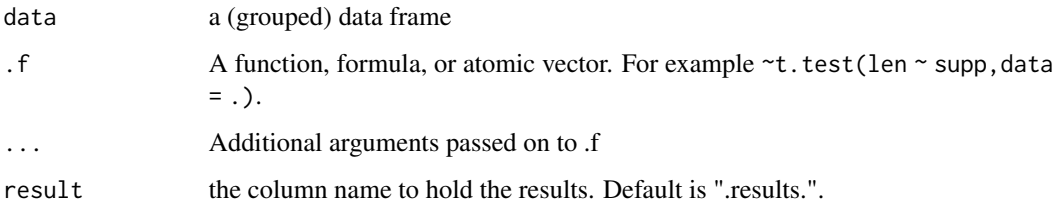

#### Value

a data frame

#### Examples

```
# Custom function
\#%%%%%%%%%%%%%%%%%%%%%%%%%
stat_test <- function(data, formula){
  t.test(formula, data) %>%
    tidy()
}
# Example 1: pipe-friendly stat_test().
# Two possibilities of usage are available
#%%%%%%%%%%%%%%%%%%%%%%%%%%%%%%%%
# Use this
ToothGrowth %>%
  group_by(dose) %>%
  doo(~stat_test(data =., len ~ supp))
# Or this
ToothGrowth %>%
  group_by(dose) %>%
  doo(stat_test, len ~ supp)
# Example 2: R base function t.test() (not pipe friendly)
# One possibility of usage
#%%%%%%%%%%%%%%%%%%%%%%%%%%%%%%%%
comparisons <- ToothGrowth %>%
   group_by(dose) %>%
   doo(\texttt{t.test}(\text{len} \sim \text{supp}, \text{data} = .))comparisons
comparisons$.results.
# Example 3: R base function combined with tidy()
#%%%%%%%%%%%%%%%%%%%%%%%%%%%%%%%%
ToothGrowth %>%
   group_by(dose) %>%
   doo(~t.test(len ~ supp, data =.) %>% tidy())
```
<span id="page-43-0"></span>

dunn\_test *Dunn's Test of Multiple Comparisons*

#### Description

Performs Dunn's test for pairwise multiple comparisons of the ranked data. The mean rank of the different groups is compared. Used for post-hoc test following Kruskal-Wallis test.

#### Usage

```
dunn_test(data, formula, p.adjust.method = "holm", detailed = FALSE)
```
#### dunn\_test 45

#### Arguments

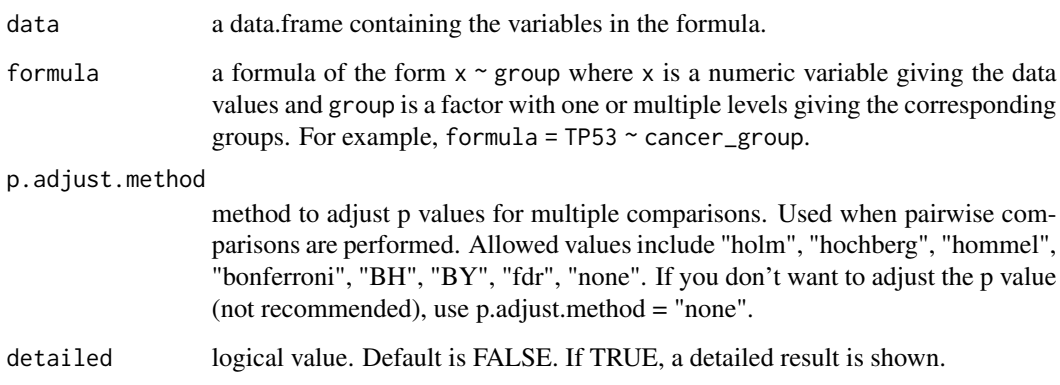

## **Details**

DunnTest performs the post hoc pairwise multiple comparisons procedure appropriate to follow up a Kruskal-Wallis test, which is a non-parametric analog of the one-way ANOVA. The Wilcoxon rank sum test, itself a non-parametric analog of the unpaired t-test, is possibly intuitive, but inappropriate as a post hoc pairwise test, because (1) it fails to retain the dependent ranking that produced the Kruskal-Wallis test statistic, and (2) it does not incorporate the pooled variance estimate implied by the null hypothesis of the Kruskal-Wallis test.

#### Value

return a data frame with some of the following columns:

- .y.: the y (outcome) variable used in the test.
- group1,group2: the compared groups in the pairwise tests.
- n1,n2: Sample counts.
- estimate: mean ranks difference.
- statistic: Test statistic (z-value) used to compute the p-value.
- p: p-value.
- p.adj: the adjusted p-value.
- method: the statistical test used to compare groups.
- p.signif,p.adj.signif: the significance level of p-values and adjusted p-values, respectively.

The returned object has an attribute called args, which is a list holding the test arguments.

## References

Dunn, O. J. (1964) Multiple comparisons using rank sums Technometrics, 6(3):241-252.

# Examples

```
# Simple test
ToothGrowth %>% dunn_test(len ~ dose)
# Grouped data
ToothGrowth %>%
  group_by(supp) %>%
  dunn_test(len ~ dose)
```
emmeans\_test *Pairwise Comparisons of Estimated Marginal Means*

# Description

Performs pairwise comparisons between groups using the estimated marginal means. Pipe-friendly wrapper arround the functions emmans() + contrast() from the emmeans package, which need to be installed before using this function. This function is useful for performing post-hoc analyses following ANOVA/ANCOVA tests.

# Usage

```
emmeans_test(
  data,
  formula,
  covariate = NULL,
  ref.group = NULL,
  comparisons = NULL,
 p.adjust.method = "bonferroni",
  conf. level = 0.95,
 model = NULL,
  detailed = FALSE
\mathcal{L}
```

```
get_emmeans(emmeans.test)
```
# Arguments

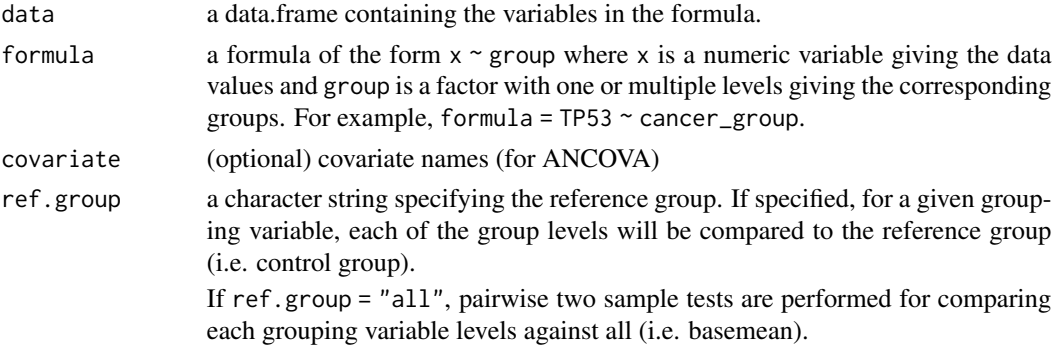

## emmeans\_test 47

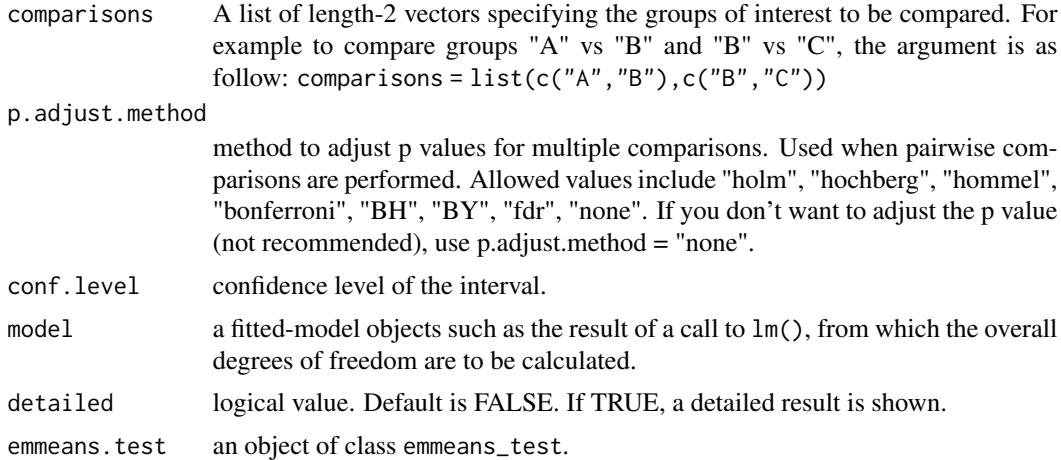

#### Value

return a data frame with some the following columns:

- .y.: the y variable used in the test.
- group1,group2: the compared groups in the pairwise tests.
- statistic: Test statistic (t.ratio) used to compute the p-value.
- df: degrees of freedom.
- p: p-value.
- p.adj: the adjusted p-value.
- method: the statistical test used to compare groups.
- p.signif,p.adj.signif: the significance level of p-values and adjusted p-values, respectively.
- estimate: estimate of the effect size, that is the difference between the two emmeans (estimated marginal means).
- conf.low,conf.high: Lower and upper bound on a confidence interval of the estimate.

The **returned object has an attribute called args**, which is a list holding the test arguments. It has also an attribute named "emmeans", a data frame containing the groups emmeans.

## Functions

• get\_emmeans: returns the estimated marginal means from an object of class emmeans\_test

```
# Data preparation
df <- ToothGrowth
df$dose <- as.factor(df$dose)
# Pairwise comparisons
res <- df %>%
```

```
group_by(supp) %>%
 emmeans_test(len ~ dose, p.adjust.method = "bonferroni")
res
# Display estimated marginal means
attr(res, "emmeans")
# Show details
df %>%
 group_by(supp) %>%
 emmeans_test(len ~ dose, p.adjust.method = "bonferroni", detailed = TRUE)
```
eta\_squared *Effect Size for ANOVA*

#### Description

Compute eta-squared and partial eta-squared for all terms in an ANOVA model.

## Usage

eta\_squared(model)

partial\_eta\_squared(model)

# Arguments

model an object of class aov or anova.

## Value

a numeric vector with the effect size statistics

## Functions

- eta\_squared: compute eta squared
- partial\_eta\_squared: compute partial eta squared.

```
# Data preparation
df <- ToothGrowth
df$dose <- as.factor(df$dose)
# Compute ANOVA
res.aov <- aov(len ~ supp*dose, data = df)
summary(res.aov)
```

```
# Effect size
eta_squared(res.aov)
partial_eta_squared(res.aov)
```
factorial\_design *Build Factorial Designs for ANOVA*

#### **Description**

Provides helper functions to build factorial design for easily computing ANOVA using the [Anova\(](#page-0-0)) function. This might be very useful for repeated measures ANOVA, which is hard to set up with the car package.

#### Usage

factorial\_design(data, dv, wid, between, within, covariate)

# Arguments

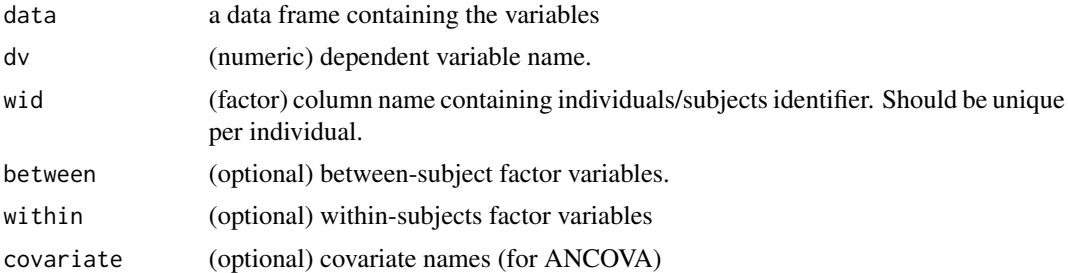

#### Value

a list with the following components:

- the specified arguments: dv, wid, between, within
- data: the original data (long format) or independent ANOVA. The wide format is returned for repeated measures ANOVA.
- idata: an optional data frame giving the levels of factors defining the intra-subject model for multivariate repeated-measures data.
- idesign: a one-sided model formula using the "data" in idata and specifying the intra-subject design.
- repeated: logical. Value is TRUE when the data is a repeated design.
- lm\_formula: the formula used to build the lm model.
- lm\_data: the data used to build the lm model. Can be either in a long format (i.e., the original data for independent measures ANOVA) or in a wide format (case of repeated measures ANOVA).
- model: the 1m model

#### Author(s)

Alboukadel Kassambara, <alboukadel.kassambara@gmail.com>

#### See Also

[anova\\_test\(](#page-6-0)), [anova\\_summary\(](#page-4-0))

## Examples

```
# Load data
#:::::::::::::::::::::::::::::::::::::::
data("ToothGrowth")
df <- ToothGrowth
head(df)
```

```
# Repeated measures designs
#:::::::::::::::::::::::::::::::::::::::::
# Prepare the data
df$id \le rep(1:10, 6) # Add individuals id
head(df)
# Build factorial designs
design <- factorial_design(df, dv = len, wid = id, within = c(supp, dose))
design
# Easily perform repeated measures ANOVA using the car package
res.anova <- Anova(design$model, idata = design$idata, idesign = design$idesign, type = 3)
summary(res.anova, multivariate = FALSE)
# Independent measures designs
#:::::::::::::::::::::::::::::::::::::::::
# Build factorial designs
df$id < -1:nrow(df)design <- factorial_design(df, dv = len, wid = id, between = c(supp, dose))
design
```

```
# Perform ANOVA
Anova(design$model, type = 3)
```
fisher\_test *Fisher's Exact Test for Count Data*

#### Description

Performs Fisher's exact test for testing the null of independence of rows and columns in a contingency table.

Wrappers around the R base function [fisher.test\(](#page-0-0)) but have the advantage of performing pairwise and row-wise fisher tests, the post-hoc tests following a significant chi-square test of homogeneity for 2xc and rx2 contingency tables.

#### Usage

```
fisher_test(
 xtab,
```
# fisher\_test 51

```
workspace = 2e+05,
 alternative = "two.sided",
 conf.int = TRUE,
 conf. level = 0.95,simulate.p.value = FALSE,
 B = 2000,detailed = FALSE,
  ...
)
```

```
pairwise_fisher_test(xtab, p.adjust.method = "holm", detailed = FALSE, ...)
```

```
row_wise_fisher_test(xtab, p.adjust.method = "holm", detailed = FALSE, ...)
```
## Arguments

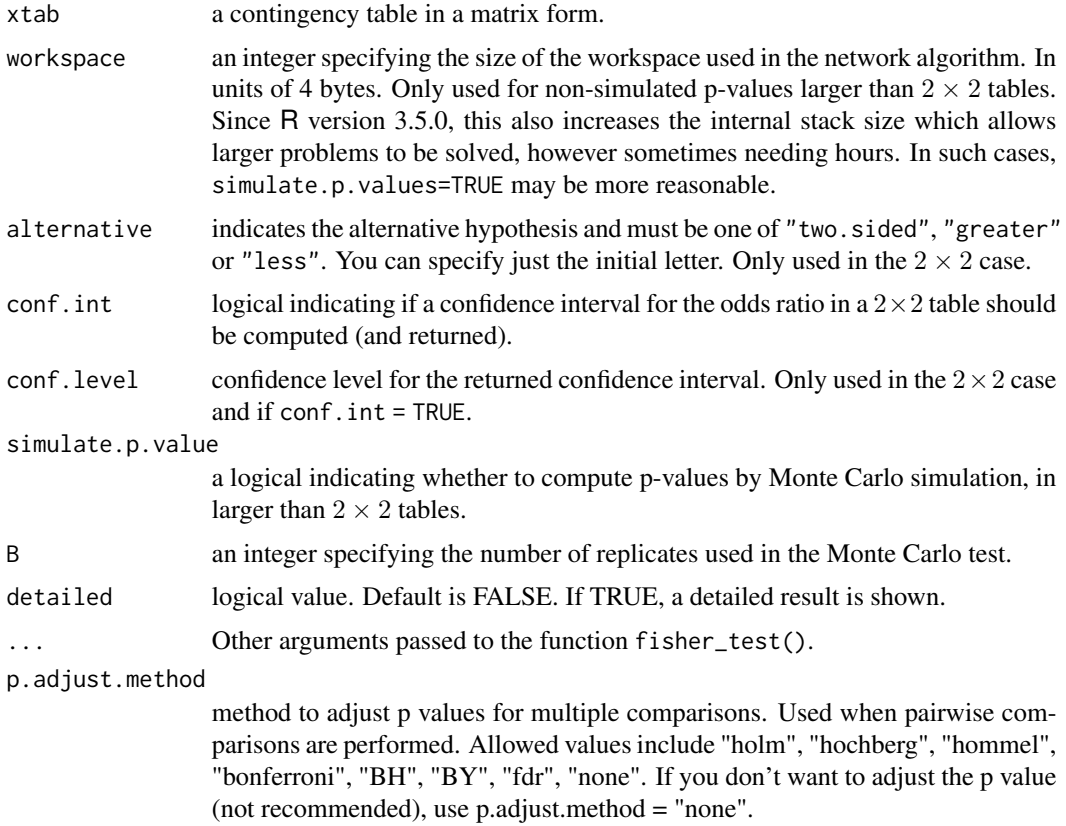

## Value

return a data frame with some the following columns:

- group: the categories in the row-wise proportion tests.
- p: p-value.
- p.adj: the adjusted p-value.
- method: the used statistical test.
- p.signif,p.adj.signif: the significance level of p-values and adjusted p-values, respectively.
- estimate: an estimate of the odds ratio. Only present in the 2 by 2 case.
- alternative: a character string describing the alternative hypothesis.
- conf.low,conf.high: a confidence interval for the odds ratio. Only present in the 2 by 2 case and if argument conf.int = TRUE.

The returned object has an attribute called args, which is a list holding the test arguments.

## Functions

- fisher\_test: performs Fisher's exact test for testing the null of independence of rows and columns in a contingency table with fixed marginals. Wrapper around the function [fisher.test\(](#page-0-0)).
- pairwise\_fisher\_test: pairwise comparisons between proportions, a post-hoc tests following a significant Fisher's exact test of homogeneity for 2xc design.
- row\_wise\_fisher\_test: performs row-wise Fisher's exact test of count data, a post-hoc tests following a significant chi-square test of homogeneity for rx2 contingency table. The test is conducted for each category (row).

```
# Comparing two proportions
#%%%%%%%%%%%%%%%%%%%%%%%%%%%%%%%%%%%%%%%%
# Data: frequencies of smokers between two groups
xtab <- as.table(rbind(c(490, 10), c(400, 100)))
dimnames(xtab) <- list(
  group = c("grp1", "grp2"),
  smoker = c("yes", "no")
)
xtab
# compare the proportion of smokers
fisher_test(xtab, detailed = TRUE)
# Homogeneity of proportions between groups
#%%%%%%%%%%%%%%%%%%%%%%%%%%%%%%%%%%%%%%%%
# H0: the proportion of smokers is similar in the four groups
# Ha: this proportion is different in at least one of the populations.
#
# Data preparation
grp.size <- c( 106, 113, 156, 102 )
smokers <- c( 50, 100, 139, 80 )
no.smokers <- grp.size - smokers
xtab <- as.table(rbind(
  smokers,
  no.smokers
))
```

```
freq_table 53
```

```
dimnames(xtab) <- list(
  Smokers = c("Yes", "No"),
 Groups = c("grp1", "grp2", "grp3", "grp4")
\lambdaxtab
# Compare the proportions of smokers between groups
fisher_test(xtab, detailed = TRUE)
# Pairwise comparison between groups
pairwise_fisher_test(xtab)
# Pairwise proportion tests
#%%%%%%%%%%%%%%%%%%%%%%%%%%%%%%%%%%%%%%%%
# Data: Titanic
xtab <- as.table(rbind(
  c(122, 167, 528, 673),
  c(203, 118, 178, 212)
))
dimnames(xtab) <- list(
  Survived = c("No", "Yes"),
  Class = c("1st", "2nd", "3rd", "Crew")
)
xtab
# Compare the proportion of survived between groups
pairwise_fisher_test(xtab)
# Row-wise proportion tests
#%%%%%%%%%%%%%%%%%%%%%%%%%%%%%%%%%%%%%%%%
# Data: Titanic
xtab <- as.table(rbind(
 c(180, 145), c(179, 106),
  c(510, 196), c(862, 23)
))
dimnames(xtab) <- list(
  Class = c("1st", "2nd", "3rd", "Crew"),
  Gender = c("Male", "Female")
\mathcal{L}xtab
# Compare the proportion of males and females in each category
row_wise_fisher_test(xtab)
# A r x c table Agresti (2002, p. 57) Job Satisfaction
Job <- matrix(c(1,2,1,0, 3,3,6,1, 10,10,14,9, 6,7,12,11), 4, 4,
              dimnames = list(income = c("< 15k", "15-25k", "25-40k", "> 40k"),
                            satisfaction = c("VeryD", "LittleD", "ModerateS", "VeryS")))
fisher_test(Job)
fisher_test(Job, simulate.p.value = TRUE, B = 1e5)
```
# Description

compute frequency table.

#### Usage

freq\_table(data, ..., vars = NULL, na.rm = TRUE)

#### Arguments

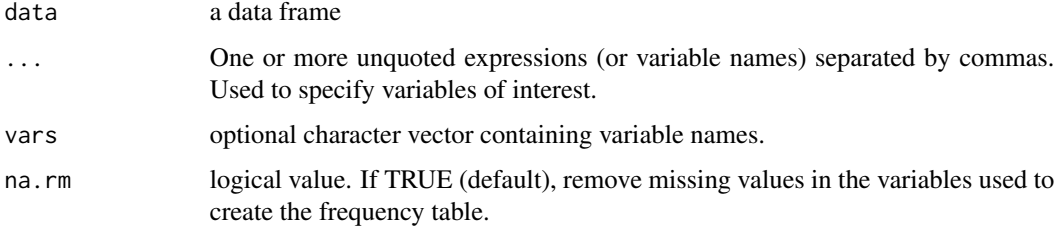

# Value

a data frame

## Examples

data("ToothGrowth") ToothGrowth %>% freq\_table(supp, dose)

friedman\_effsize *Friedman Test Effect Size (Kendall's W Value)*

# Description

Compute the effect size estimate (referred to as w) for Friedman test:  $W = X2/N(K-1)$ ; where W is the Kendall's W value; X2 is the Friedman test statistic value; N is the sample size. k is the number of measurements per subject.

The Kendall's W coefficient assumes the value from 0 (indicating no relationship) to 1 (indicating a perfect relationship).

Kendalls uses the Cohen's interpretation guidelines of  $0.1 - 6.3$  (small effect),  $0.3 - 6.5$  (moderate effect) and >= 0.5 (large effect)

Confidence intervals are calculated by bootstap.

friedman\_effsize 55

## Usage

```
friedman_effsize(
  data,
  formula,
  ci = FALSE,conf. level = 0.95,
  ci.type = "perc",
  nboot = 1000,...
\mathcal{L}
```
## Arguments

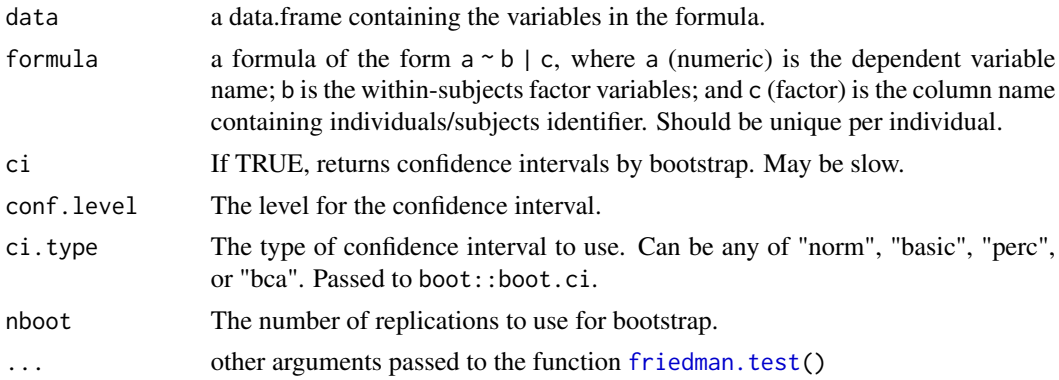

## Value

return a data frame with some of the following columns:

- .y.: the y variable used in the test.
- n: Sample counts.
- effsize: estimate of the effect size.
- magnitude: magnitude of effect size.
- conf.low,conf.high: lower and upper bound of the effect size confidence interval.

# References

Maciej Tomczak and Ewa Tomczak. The need to report effect size estimates revisited. An overview of some recommended measures of effect size. Trends in Sport Sciences. 2014; 1(21):19-25.

```
# Load data
#:::::::::::::::::::::::::::::::::::::::
data("ToothGrowth")
df <- ToothGrowth %>%
   filter(supp == "VC") %>%
   mutate(id = rep(1:10, 3))
```

```
head(df)
```

```
# Friedman test effect size
#:::::::::::::::::::::::::::::::::::::::::
df %>% friedman_effsize(len ~ dose | id)
```
friedman\_test *Friedman Rank Sum Test*

# Description

Provides a pipe-friendly framework to perform a Friedman rank sum test, which is the non-parametric alternative to the one-way repeated measures ANOVA test. Wrapper around the function [friedman.test\(](#page-0-0)). Read more: [Friedman test in R.](https://www.datanovia.com/en/lessons/friedman-test-in-r/)

#### Usage

```
friedman_test(data, formula, ...)
```
# Arguments

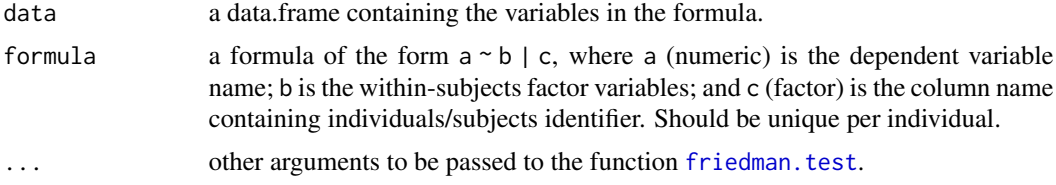

#### Value

return a data frame with the following columns:

- .y.: the y (dependent) variable used in the test.
- n: sample count.
- statistic: the value of Friedman's chi-squared statistic, used to compute the p-value.
- p: p-value.
- method: the statistical test used to compare groups.

```
# Load data
#:::::::::::::::::::::::::::::::::::::::
data("ToothGrowth")
df <- ToothGrowth %>%
    filter(supp == "VC") %>%
   mutate(id = rep(1:10, 3))head(df)
```

```
# Friedman rank sum test
#:::::::::::::::::::::::::::::::::::::::::
df %>% friedman_test(len ~ dose | id)
```
games\_howell\_test *Games Howell Post-hoc Tests*

#### Description

Performs Games-Howell test, which is used to compare all possible combinations of group differences when the assumption of homogeneity of variances is violated. This post hoc test provides confidence intervals for the differences between group means and shows whether the differences are statistically significant.

The test is based on Welch's degrees of freedom correction and uses Tukey's studentized range distribution for computing the p-values. The test compares the difference between each pair of means with appropriate adjustment for the multiple testing. So there is no need to apply additional p-value corrections.

#### Usage

```
games_howell_test(data, formula, conf.level = 0.95, detailed = FALSE)
```
#### Arguments

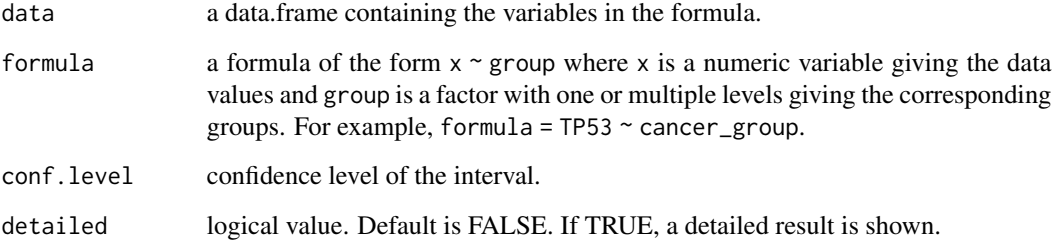

#### Details

The Games-Howell method is an improved version of the Tukey-Kramer method and is applicable in cases where the equivalence of variance assumption is violated. It is a t-test using Welch's degree of freedom. This method uses a strategy for controlling the type I error for the entire comparison and is known to maintain the preset significance level even when the size of the sample is different. However, the smaller the number of samples in each group, the it is more tolerant the type I error control. Thus, this method can be applied when the number of samples is six or more.

#### Value

return a data frame with some of the following columns:

- .y.: the y (outcome) variable used in the test.
- group1,group2: the compared groups in the pairwise tests.
- n1, n2: Sample counts.
- estimate,conf.low,conf.high: mean difference and its confidence intervals.
- statistic: Test statistic (t-value) used to compute the p-value.
- df: degrees of freedom calculated using Welch's correction.
- p.adj: adjusted p-value using Tukey's method.
- method: the statistical test used to compare groups.
- p.adj.signif: the significance level of p-values.

The returned object has an attribute called args, which is a list holding the test arguments.

# References

- Aaron Schlege, https://rpubs.com/aaronsc32/games-howell-test.
- Sangseok Lee, Dong Kyu Lee. What is the proper way to apply the multiple comparison test?. Korean J Anesthesiol. 2018;71(5):353-360.

#### Examples

```
# Simple test
ToothGrowth %>% games_howell_test(len ~ dose)
```

```
# Grouped data
ToothGrowth %>%
 group_by(supp) %>%
 games_howell_test(len ~ dose)
```
get\_comparisons *Create a List of Possible Comparisons Between Groups*

#### Description

Create a list of possible pairwise comparisons between groups. If a reference group is specified, only comparisons against reference will be kept.

#### Usage

```
get_comparisons(data, variable, ref.group = NULL)
```
#### get\_mode 59

## Arguments

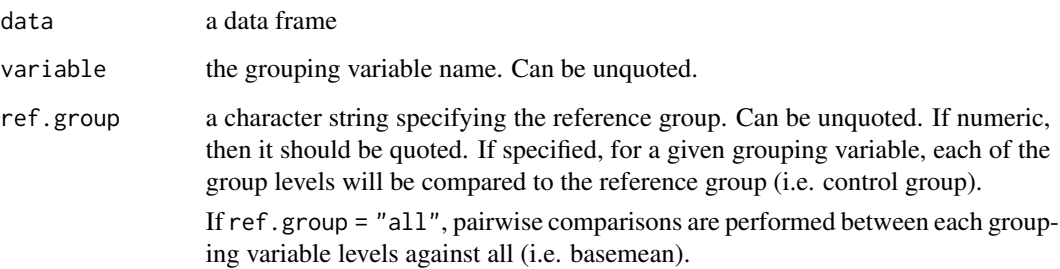

## Value

a list of all possible pairwise comparisons.

# Examples

```
# All possible pairwise comparisons
ToothGrowth %>%
  get_comparisons("dose")
# Comparisons against reference groups
ToothGrowth %>%
  get_comparisons("dose", ref.group = "0.5")
# Comparisons against all (basemean)
ToothGrowth %>%
  get_comparisons("dose", ref.group = "all")
```
get\_mode *Compute Mode*

# Description

Compute the mode in a given vector. Mode is the most frequent value.

#### Usage

```
get_mode(x)
```
## Arguments

x a vector. Can be numeric, factor or character vector.

# Examples

```
# Mode of numeric vector
x \leq -c(1:5, 6, 6, 7:10)get_mode(x)
# Bimodal
x <- c(1:5, 6, 6, 7, 8, 9, 9, 10)
get_mode(x)
# No mode
x \leftarrow c(1, 2, 3, 4, 5)get_mode(x)
# Nominal vector
fruits <- c(rep("orange", 10), rep("apple", 5), rep("lemon", 2))
get_mode(fruits)
```
get\_pwc\_label *Extract Label Information from Statistical Tests*

# Description

Extracts label information from statistical tests. Useful for labelling plots with test outputs.

## Usage

```
get_pwc_label(stat.test, type = c("expression", "text"))
get_test_label(
 stat.test,
 description = NULL,
 p.col = "p",type = c("expression", "text"),
  correction = c("auto", "GG", "HF", "none"),row = NULL,detailed = FALSE
\mathcal{L}create_test_label(
  statistic.text,
  statistic,
 p,
 parameter = NA,
  description = NULL,
 n = NA,
  effect.size = NA,
  effect.size.text = NA,
```

```
type = c("expression", "text"),
  detailed = FALSE
\mathcal{L}
```
# Arguments

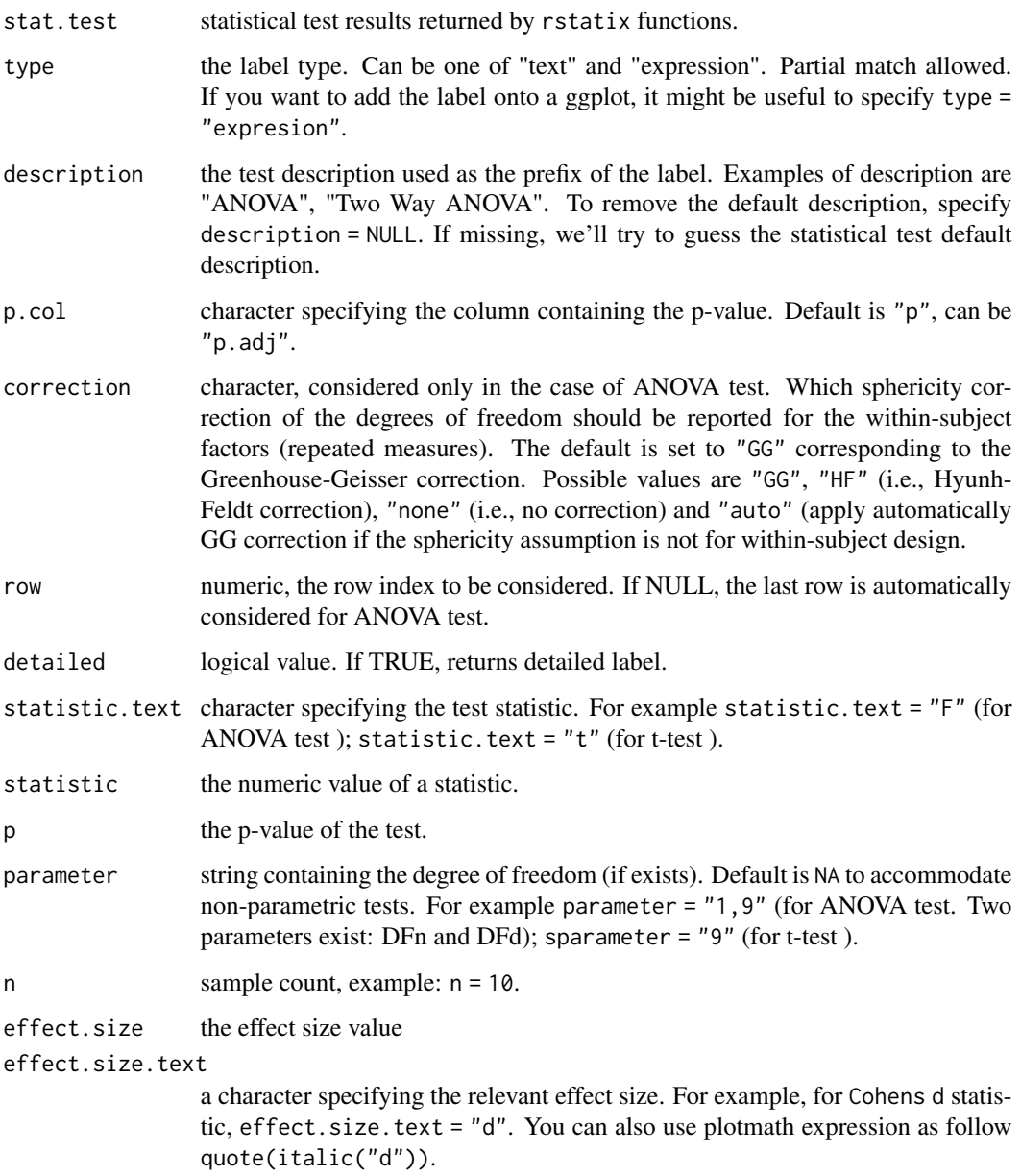

# Value

a text label or an expression to pass to a plotting function.

## Functions

- get\_pwc\_label: Extract label from pairwise comparisons.
- get\_test\_label: Extract labels for statistical tests.
- create\_test\_label: Create labels from user specified test results.

```
# Load data
#:::::::::::::::::::::::::::::::::::::::
data("ToothGrowth")
df <- ToothGrowth
# One-way ANOVA test
#:::::::::::::::::::::::::::::::::::::::::
anov <- df %>% anova_test(len ~ dose)
get_test_label(anov, detailed = TRUE, type = "text")
# Two-way ANOVA test
#:::::::::::::::::::::::::::::::::::::::::
anov <- df %>% anova_test(len ~ supp*dose)
get_test_label(anov, detailed = TRUE, type = "text",
  description = "Two Way ANOVA")
# Kruskal-Wallis test
#:::::::::::::::::::::::::::::::::::::::::
kruskal<- df %>% kruskal_test(len ~ dose)
get_test_label(kruskal, detailed = TRUE, type = "text")
# Wilcoxon test
#:::::::::::::::::::::::::::::::::::::::::
# Unpaired test
wilcox <- df %>% wilcox_test(len ~ supp)
get_test_label(wilcox, detailed = TRUE, type = "text")
# Paired test
wilcox <- df %>% wilcox_test(len ~ supp, paired = TRUE)
get_test_label(wilcox, detailed = TRUE, type = "text")
# T test
#:::::::::::::::::::::::::::::::::::::::::
ttest \leq df %>% t_test(len \sim dose)
get_test_label(ttest, detailed = TRUE, type = "text")
# Pairwise comparisons labels
#:::::::::::::::::::::::::::::::::::::::::
get_pwc_label(ttest, type = "text")
# Create test labels
```
# get\_summary\_stats 63

```
create_test_label(
  statistic.text = "F", statistic = 71.82,
  parameter = "4, 294",
  p = "<0.0001",
  description = "ANOVA",
  type = "text"
\mathcal{L}
```
get\_summary\_stats *Compute Summary Statistics*

# Description

Compute summary statistics for one or multiple numeric variables.

## Usage

```
get_summary_stats(
 data,
  ...,
 type = c("full", "common", "robust", "five_number", "mean_sd", "mean_se", "mean_ci",
    "median_iqr", "median_mad", "quantile", "mean", "median", "min", "max"),
 show = NULL,
 probs = seq(0, 1, 0.25))
```
# Arguments

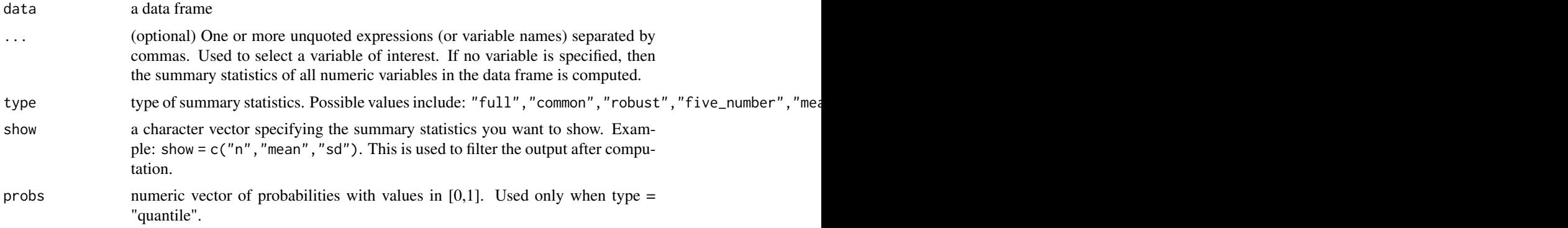

# Value

A data frame containing descriptive statistics, such as:

- n: the number of individuals
- min: minimum
- max: maximum
- median: median
- mean: mean
- q1, q3: the first and the third quartile, respectively.
- igr: interquartile range
- mad: median absolute deviation (see ?MAD)
- sd: standard deviation of the mean
- se: standard error of the mean
- ci: 95 percent confidence interval of the mean

# Examples

```
# Full summary statistics
data("ToothGrowth")
ToothGrowth %>% get_summary_stats(len)
# Summary statistics of grouped data
# Show only common summary
ToothGrowth %>%
  group_by(dose, supp) %>%
  get_summary_stats(len, type = "common")
# Robust summary statistics
ToothGrowth %>% get_summary_stats(len, type = "robust")
# Five number summary statistics
ToothGrowth %>% get_summary_stats(len, type = "five_number")
# Compute only mean and sd
ToothGrowth %>% get_summary_stats(len, type = "mean_sd")
# Compute full summary statistics but show only mean, sd, median, iqr
ToothGrowth %>%
    get_summary_stats(len, show = c("mean", "sd", "median", "iqr"))
```
get\_y\_position *Autocompute P-value Positions For Plotting Significance*

#### Description

Compute p-value x and y positions for plotting significance levels. Many examples are provided at :

- [How to Add P-Values onto a Grouped GGPLOT using the GGPUBR R Package](https://www.datanovia.com/en/blog/how-to-add-p-values-onto-a-grouped-ggplot-using-the-ggpubr-r-package/)
- [How to Add Adjusted P-values to a Multi-Panel GGPlot](https://www.datanovia.com/en/blog/ggpubr-how-to-add-adjusted-p-values-to-a-multi-panel-ggplot/)
- [How to Add P-Values Generated Elsewhere to a GGPLOT](https://www.datanovia.com/en/blog/ggpubr-how-to-add-p-values-generated-elsewhere-to-a-ggplot/)

```
get_y_position 65
```
# Usage

```
get_y_position(
 data,
  formula,
  fun = "max",
  ref.group = NULL,
  comparisons = NULL,
  step.increase = 0.12,
 y.trans = NULL,
 stack = FALSE
\mathcal{L}add_y_position(
  test,
 fun = "max",
  step.increase = 0.12,
 data = NULL,
  formula = NULL,
  ref.group = NULL,
 comparisons = NULL,
 y.trans = NULL,
  stack = FALSE
\mathcal{L}add_x_pposition(test, x = NULL, dodge = 0.8)add_xy_position(
 test,
 x = NULL,dodge = 0.8,
  stack = FALSE,
  fun = "max",
  step.increase = 0.12,
  ...
)
```
# Arguments

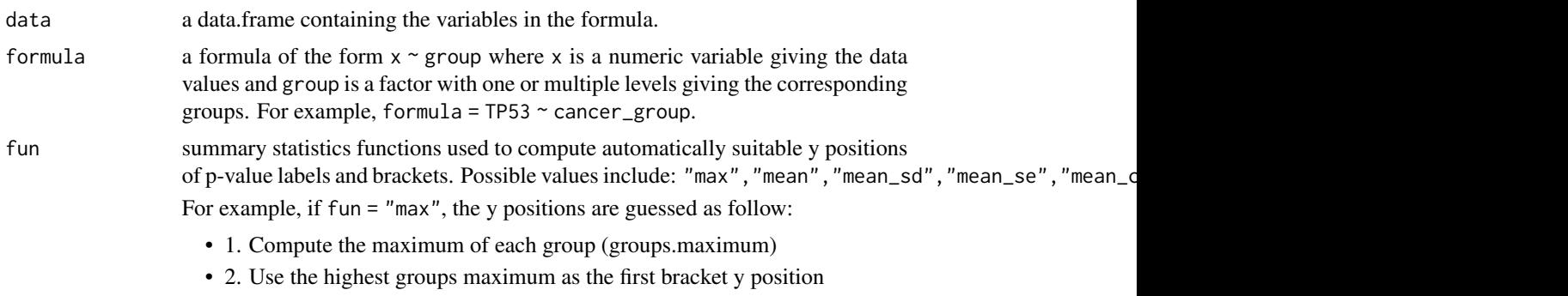

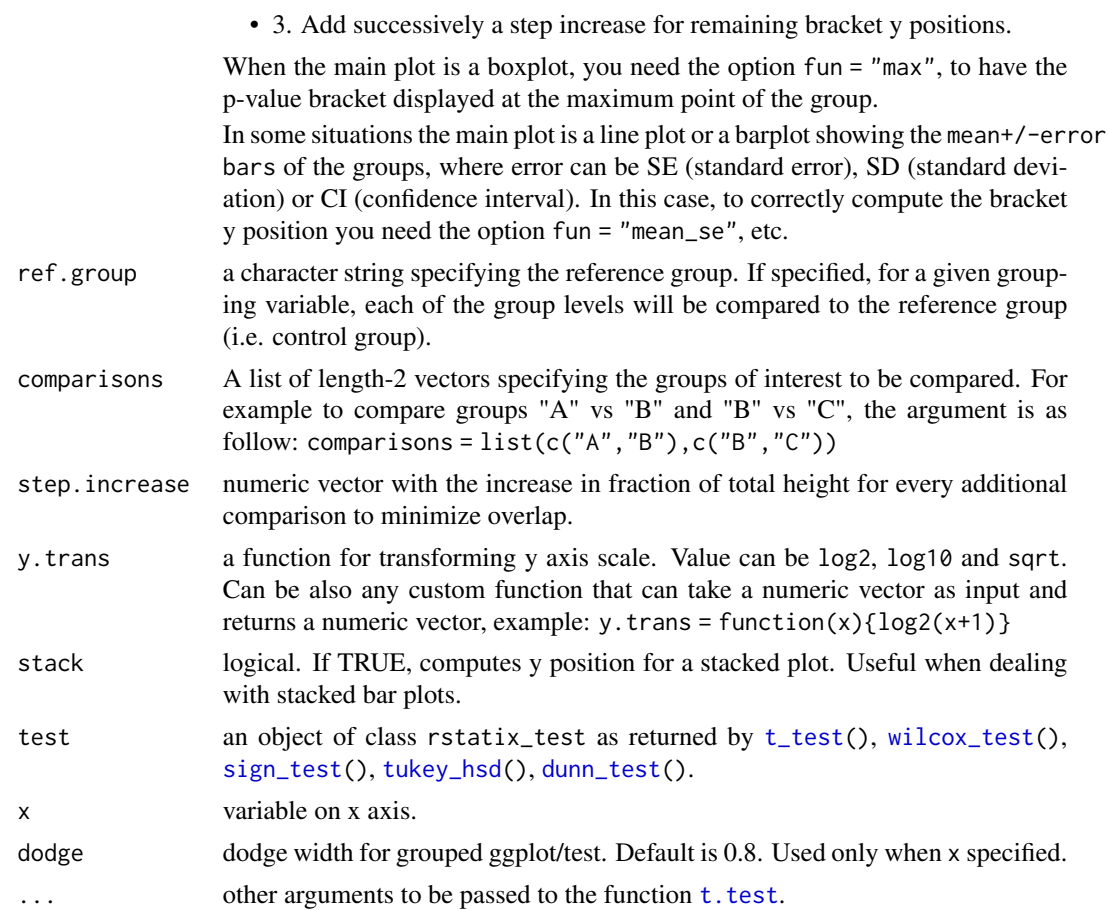

# Functions

- get\_y\_position: compute the p-value y positions
- add\_y\_position: add p-value y positions to an object of class rstatix\_test
- add\_x\_position: compute and add p-value x positions.
- add\_xy\_position: compute and add both x and y positions.

```
# Data preparation
#::::::::::::::::::::::::::::::::::::
df <- ToothGrowth
df$dose <- as.factor(df$dose)
df$group \leq factor(rep(c(1, 2), 30))
head(df)
# Stat tests
#::::::::::::::::::::::::::::::::::::
stat.test <- df %>%
 t_test(len ~ dose)
```
# identify\_outliers 67

```
stat.test
# Add the test into box plots
#::::::::::::::::::::::::::::::::::::
stat.test <- stat.test %>%
 add_y_position()
 if(require("ggpubr")){
  ggboxplot(df, x = "dose", y = "len") +stat_pvalue_manual(stat.test, label = "p.adj.signif", tip.length = 0.01)
 }
```
identify\_outliers *Identify Univariate Outliers Using Boxplot Methods*

# **Description**

Detect outliers using boxplot methods. Boxplots are a popular and an easy method for identifying outliers. There are two categories of outlier: (1) outliers and (2) extreme points.

Values above  $Q3 + 1.5xIQR$  or below  $Q1 - 1.5xIQR$  are considered as outliers. Values above  $Q3 +$ 3xIQR or below Q1 -3xIQR are considered as extreme points (or extreme outliers).

Q1 and Q3 are the first and third quartile, respectively. IQR is the interquartile range (IQR =  $Q3$  -Q1).

Generally speaking, data points that are labelled outliers in boxplots are not considered as troublesome as those considered extreme points and might even be ignored. Note that, any NA and NaN are automatically removed before the quantiles are computed.

## Usage

```
identify_outliers(data, ..., variable = NULL)
```

```
is\_outlier(x, coef = 1.5)
```
is\_extreme(x)

## Arguments

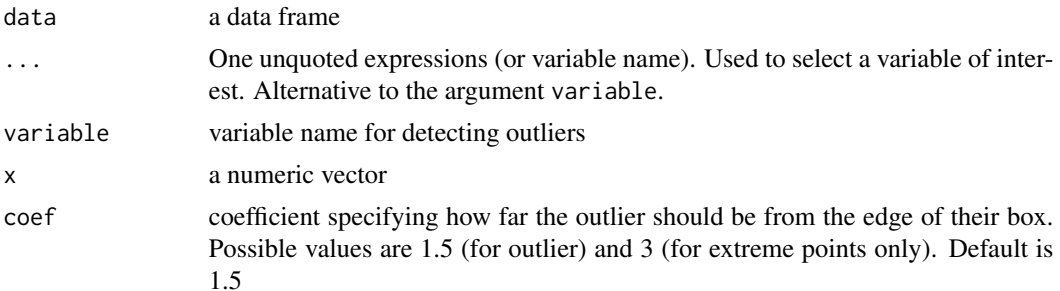

- identify\_outliers(). Returns the input data frame with two additional columns: "is.outlier" and "is.extreme", which hold logical values.
- is\_outlier() and is\_extreme(). Returns logical vectors.

# Functions

- identify\_outliers: takes a data frame and extract rows suspected as outliers according to a numeric column. The following columns are added "is.outlier" and "is.extreme".
- is\_outlier: detect outliers in a numeric vector. Returns logical vector.
- is\_extreme: detect extreme points in a numeric vector. An alias of is\_outlier(), where coef = 3. Returns logical vector.

# Examples

```
# Generate a demo data
set.seed(123)
demo.data <- data.frame(
 sample = 1:20,
 score = c(rnorm(19, \text{ mean } = 5, \text{ sd } = 2), 50),
 gender = rep(c("Male", "Female"), each = 10)
)
# Identify outliers according to the variable score
demo.data %>%
 identify_outliers(score)
# Identify outliers by groups
demo.data %>%
 group_by(gender) %>%
 identify_outliers("score")
```
kruskal\_effsize *Kruskal-Wallis Effect Size*

#### Description

Compute the effect size for Kruskal-Wallis test as the eta squared based on the H-statistic: eta2[H]  $= (H - k + 1)/(n - k)$ ; where H is the value obtained in the Kruskal-Wallis test; k is the number of groups; n is the total number of observations.

The eta-squared estimate assumes values from 0 to 1 and multiplied by 100 indicates the percentage of variance in the dependent variable explained by the independent variable. The interpretation values commonly in published litterature are: 0.01-< 0.06 (small effect), 0.06 -< 0.14 (moderate effect) and  $>= 0.14$  (large effect).

Confidence intervals are calculated by bootstap.

# kruskal\_effsize 69

# Usage

```
kruskal_effsize(
 data,
  formula,
 ci = FALSE,conf. level = 0.95,
 ci.type = "perc",nboot = 1000
)
```
#### Arguments

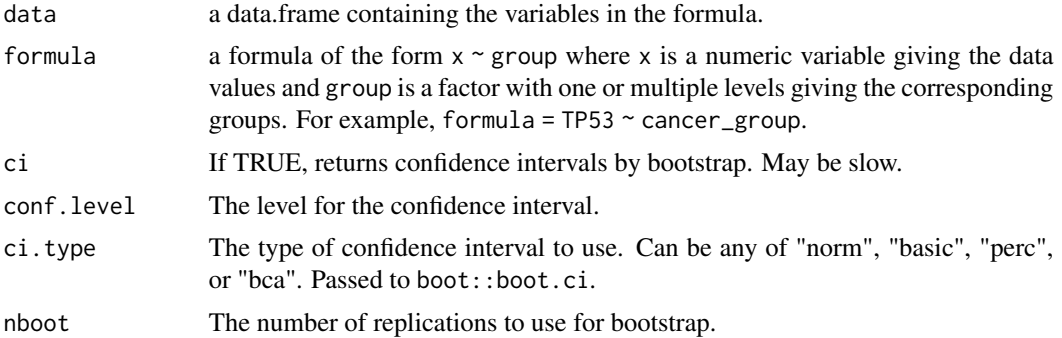

## Value

return a data frame with some of the following columns:

- .y.: the y variable used in the test.
- n: Sample counts.
- effsize: estimate of the effect size.
- magnitude: magnitude of effect size.
- conf.low,conf.high: lower and upper bound of the effect size confidence interval.

#### References

Maciej Tomczak and Ewa Tomczak. The need to report effect size estimates revisited. An overview of some recommended measures of effect size. Trends in Sport Sciences. 2014; 1(21):19-25.

http://imaging.mrc-cbu.cam.ac.uk/statswiki/FAQ/effectSize

http://www.psy.gla.ac.uk/~steve/best/effect.html

```
# Load data
#:::::::::::::::::::::::::::::::::::::::
data("ToothGrowth")
df <- ToothGrowth
```

```
# Kruskal-wallis rank sum test
#:::::::::::::::::::::::::::::::::::::::::
df %>% kruskal_effsize(len ~ dose)
# Grouped data
df %>%
  group_by(supp) %>%
  kruskal_effsize(len ~ dose)
```
kruskal\_test *Kruskal-Wallis Test*

## Description

Provides a pipe-friendly framework to perform Kruskal-Wallis rank sum test. Wrapper around the function [kruskal.test\(](#page-0-0)).

#### Usage

kruskal\_test(data, formula, ...)

## Arguments

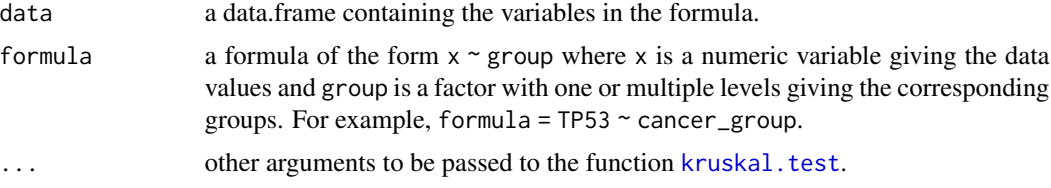

#### Value

return a data frame with the following columns:

- .y.: the y variable used in the test.
- n: sample count.
- statistic: the kruskal-wallis rank sum statistic used to compute the p-value.
- p: p-value.
- method: the statistical test used to compare groups.

### Examples

```
# Load data
#:::::::::::::::::::::::::::::::::::::::
data("ToothGrowth")
df <- ToothGrowth
```
# Kruskal-wallis rank sum test

# levene\_test 71

```
#:::::::::::::::::::::::::::::::::::::::::
df %>% kruskal_test(len ~ dose)
# Grouped data
df %>%
  group_by(supp) %>%
  kruskal_test(len ~ dose)
```
levene\_test *Levene's Test*

# Description

Provide a pipe-friendly framework to easily compute Levene's test for homogeneity of variance across groups.

Wrapper around the function [leveneTest\(](#page-0-0)), which can additionally handles a grouped data.

#### Usage

levene\_test(data, formula, center = median)

# Arguments

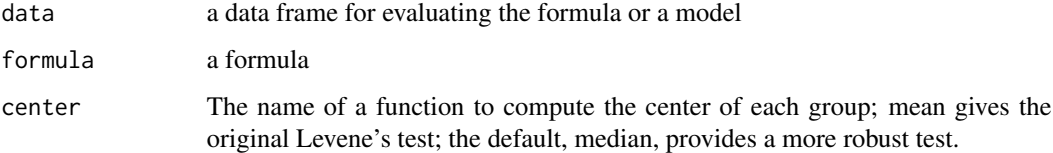

## Examples

```
# Prepare the data
data("ToothGrowth")
df <- ToothGrowth
df$dose <- as.factor(df$dose)
# Compute Levene's Test
df %>% levene_test(len ~ dose)
# Grouped data
df %>%
  group_by(supp) %>%
```
levene\_test(len ~ dose)

mahalanobis\_distance *Compute Mahalanobis Distance and Flag Multivariate Outliers*

#### Description

Pipe-friendly wrapper around to the function [mahalanobis\(](#page-0-0)), which returns the squared Mahalanobis distance of all rows in x. Compared to the base function, it automatically flags multivariate outliers.

Mahalanobis distance is a common metric used to identify multivariate outliers. The larger the value of Mahalanobis distance, the more unusual the data point (i.e., the more likely it is to be a multivariate outlier).

The distance tells us how far an observation is from the center of the cloud, taking into account the shape (covariance) of the cloud as well.

To detect outliers, the calculated Mahalanobis distance is compared against a chi-square  $(X^2)$ distribution with degrees of freedom equal to the number of dependent (outcome) variables and an alpha level of 0.001.

The threshold to declare a multivariate outlier is determined using the function  $qchi(0.999, df)$ , where df is the degree of freedom (i.e., the number of dependent variable used in the computation).

#### Usage

```
mahalanobis_distance(data, ...)
```
#### Arguments

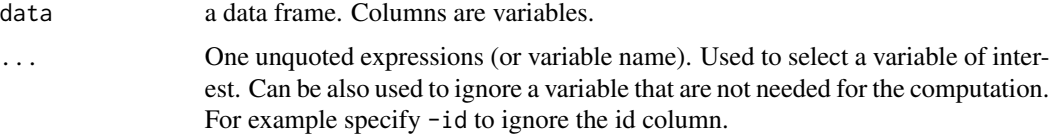

## Value

Returns the input data frame with two additional columns: 1) "mahal.dist": Mahalanobis distance values; and 2) "is.outlier": logical values specifying whether a given observation is a multivariate outlier

```
# Compute mahalonobis distance and flag outliers if any
iris %>%
 doo(~mahalanobis_distance(.))
# Compute distance by groups and filter outliers
iris %>%
group_by(Species) %>%
```
<span id="page-72-0"></span>make\_clean\_names 73

```
doo(~mahalanobis_distance(.)) %>%
filter(is.outlier == TRUE)
```
make\_clean\_names *Make Clean Names*

# Description

Pipe-friendly function to make syntactically valid names out of character vectors.

# Usage

make\_clean\_names(data)

# Arguments

data a data frame or vector

# Value

a data frame or a vector depending on the input data

```
# Vector
make_clean_names(c("a and b", "a-and-b"))
make_clean_names(1:10)
# data frame
df <- data.frame(
\alpha and b^{\prime} = 1:4,
\text{`c} and \text{d`} = 5:8,
check.names = FALSE
)
df
make_clean_names(df)
```
# Description

Performs McNemar chi-squared test to compare paired proportions.

Wrappers around the R base function [mcnemar.test\(](#page-0-0)), but provide pairwise comparisons between multiple groups

#### Usage

```
mcnemar_test(x, y = NULL, correct = TRUE)
pairwise_mcnemar_test(
 data,
  formula,
  type = c("mcnemar", "exact"),
 correct = TRUE,p.adjust.method = "bonferroni"
\mathcal{L}
```
# Arguments

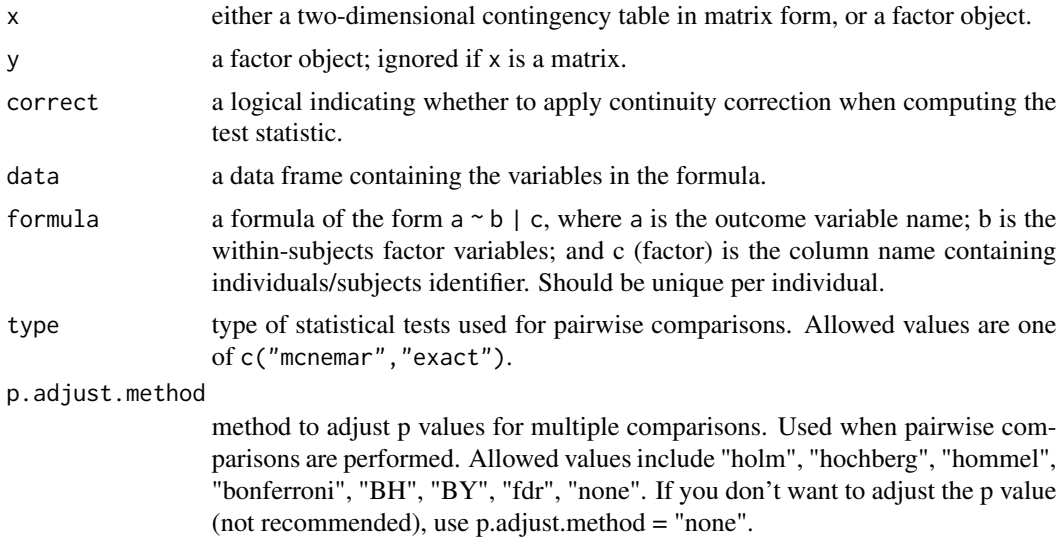

# Value

return a data frame with the following columns:

- n: the number of participants.
- statistic: the value of McNemar's statistic.
- df the degrees of freedom of the approximate chi-squared distribution of the test statistic.
- p: p-value.
- p.adj: the adjusted p-value.
- method: the used statistical test.
- p.signif: the significance level of p-values.

The **returned object has an attribute called args**, which is a list holding the test arguments.

# Functions

- mcnemar\_test: performs McNemar's chi-squared test for comparing two paired proportions
- pairwise\_mcnemar\_test: performs pairwise McNemar's chi-squared test between multiple groups. Could be used for post-hoc tests following a significant Cochran's Q test.

# Examples

```
# Comparing two paired proportions
#%%%%%%%%%%%%%%%%%%%%%%%%%%%%%%%%%%%%%%%%
# Data: frequencies of smokers before and after interventions
xtab \leftarrow as.table(rbind(c(25, 6), c(21,10))
\lambdadimnames(xtab) <- list(
 before = c("non.smoker", "smoker"),
  after = c("non.smoker", "smoker")
\lambdaxtab
# Compare the proportion of smokers
mcnemar_test(xtab)
# Comparing multiple related proportions
# %%%%%%%%%%%%%%%%%%%%%%%%%%%%%%%%%%%%%%%%%%%%%
# Generate a demo data
mydata <- data.frame(
  outcome = c(\emptyset,1,1,0,0,1,0,1,1,1,1,1,0,0,1,1,0,1,1,0,0,1,0,0,1,1,0,0,1),treatment = gl(3,1,30, \text{labels} = \text{LETTERS}[1:3]),
  participant = gl(10,3,labels=letters[1:10]))
mydata$outcome <- factor(
  mydata$outcome, levels = c(1, 0),
  labels = c("success", "failure")
  )
# Cross-tabulation
xtabs(~outcome + treatment, mydata)
# Compare the proportion of success between treatments
cochran_qtest(mydata, outcome ~ treatment|participant)
```
# pairwise comparisons between groups

<span id="page-75-0"></span>76 multinom\_test

pairwise\_mcnemar\_test(mydata, outcome ~ treatment|participant)

multinom\_test *Exact Multinomial Test*

# Description

Performs an exact multinomial test. Alternative to the chi-square test of goodness-of-fit-test when the sample size is small.

# Usage

```
multinom_test(x, p = rep(1/length(x), length(x)), detailed = FALSE)
```
# Arguments

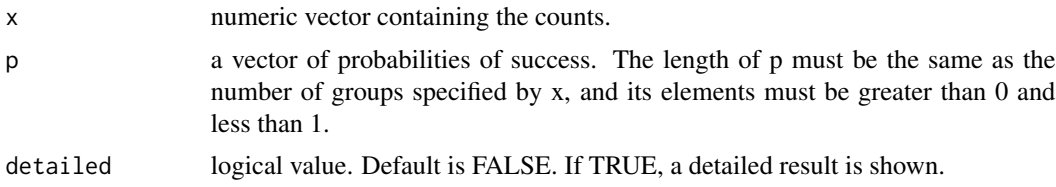

# Value

return a data frame containing the p-value and its significance.

The returned object has an attribute called args, which is a list holding the test arguments.

# See Also

[binom\\_test](#page-11-0)

# Examples

```
# Data
tulip \leq c(red = 81, yellow = 50, white = 27)
```

```
# Question 1: are the color equally common ?
#%%%%%%%%%%%%%%%%%%%%%%%%%%%%%%%%%%%%%%%%%%%
# this is a test of homogeneity
res <- multinom_test(tulip)
res
```
attr(res, "descriptives")

```
# Pairwise comparisons between groups
pairwise_binom_test(tulip, p.adjust.method = "bonferroni")
```

```
# Question 2: comparing observed to expected proportions
#%%%%%%%%%%%%%%%%%%%%%%%%%%%%%%%%%%%%%%%%%%%
# this is a goodness-of-fit test
expected.p \leq c(red = 0.5, yellow = 0.33, white = 0.17)
res <- multinom_test(tulip, expected.p)
res
attr(res, "descriptives")
# Pairwise comparisons against a given probabilities
pairwise_binom_test_against_p(tulip, expected.p)
```
prop\_test *Proportion Test*

# Description

Performs proportion tests to either evaluate the homogeneity of proportions (probabilities of success) in several groups or to test that the proportions are equal to certain given values.

Wrappers around the R base function [prop.test\(](#page-0-0)) but have the advantage of performing pairwise and row-wise z-test of two proportions, the post-hoc tests following a significant chi-square test of homogeneity for 2xc and rx2 contingency tables.

#### Usage

```
prop_test(
 x,
 n,
 p = NULL,alternative = c("two.sided", "less", "greater"),
 correct = TRUE,conf. level = 0.95,
 detailed = FALSE
\lambdapairwise\_prop\_test(xtab, p.addjust.method = "holm", ...})row_wise_prop_test(xtab, p.adjust.method = "holm", detailed = FALSE, ...)
```
#### **Arguments**

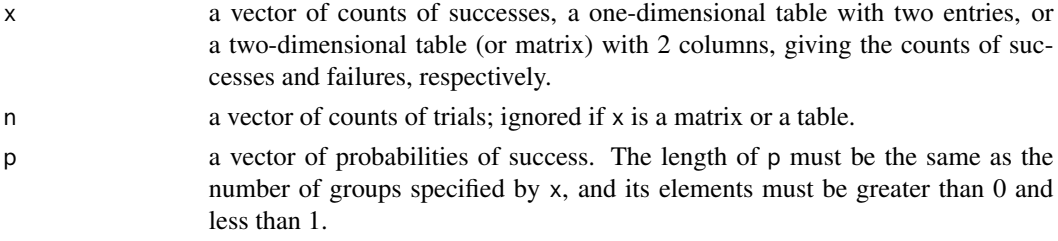

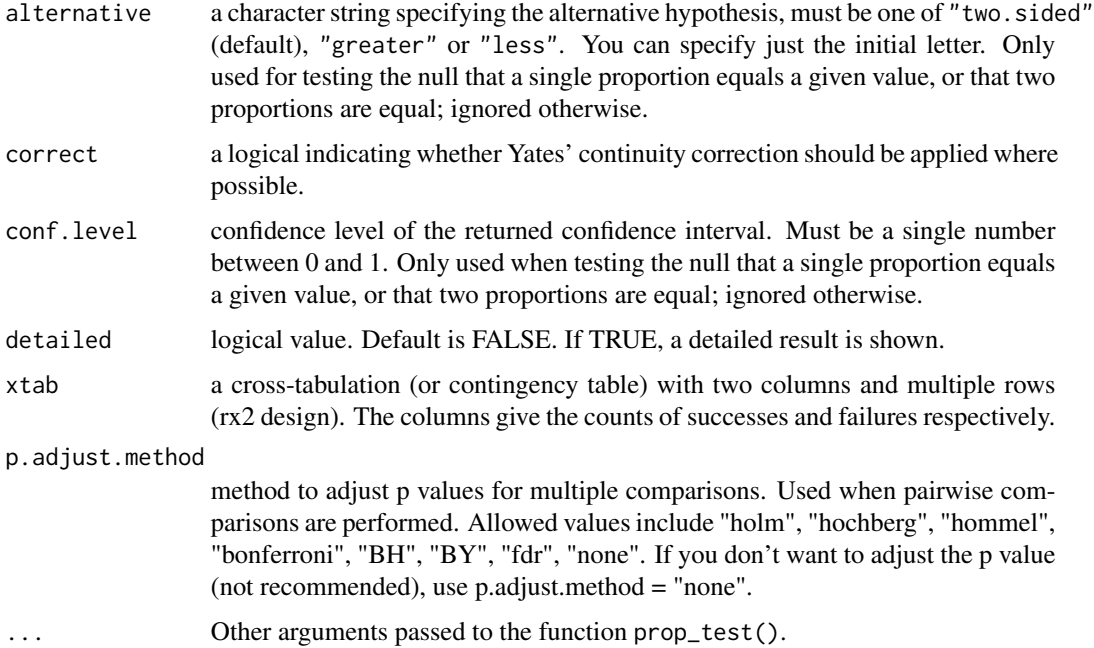

#### Value

return a data frame with some the following columns:

- n: the number of participants.
- group: the categories in the row-wise proportion tests.
- statistic: the value of Pearson's chi-squared test statistic.
- df: the degrees of freedom of the approximate chi-squared distribution of the test statistic.
- p: p-value.
- p.adj: the adjusted p-value.
- method: the used statistical test.
- p.signif,p.adj.signif: the significance level of p-values and adjusted p-values, respectively.
- estimate: a vector with the sample proportions x/n.
- estimate1,estimate2: the proportion in each of the two populations.
- alternative: a character string describing the alternative hypothesis.
- conf.low,conf.high: Lower and upper bound on a confidence interval. a confidence interval for the true proportion if there is one group, or for the difference in proportions if there are 2 groups and p is not given, or NULL otherwise. In the cases where it is not NULL, the returned confidence interval has an asymptotic confidence level as specified by conf.level, and is appropriate to the specified alternative hypothesis.

The returned object has an attribute called args, which is a list holding the test arguments.

#### <span id="page-78-0"></span>prop\_test 79

#### Functions

- prop\_test: performs one-sample and two-samples z-test of proportions. Wrapper around the function [prop.test\(](#page-0-0)).
- pairwise\_prop\_test: pairwise comparisons between proportions, a post-hoc tests following a significant chi-square test of homogeneity for 2xc design. Wrapper around [pairwise.prop.test\(](#page-0-0))
- row\_wise\_prop\_test: performs row-wise z-test of two proportions, a post-hoc tests following a significant chi-square test of homogeneity for rx2 contingency table. The z-test of two proportions is calculated for each category (row).

#### Examples

pairwise\_prop\_test(xtab)

```
# Comparing an observed proportion to an expected proportion
#%%%%%%%%%%%%%%%%%%%%%%%%%%%%%%%%%%%%%%%%
prop_test(x = 95, n = 160, p = 0.5, detailed = TRUE)
# Comparing two proportions
#%%%%%%%%%%%%%%%%%%%%%%%%%%%%%%%%%%%%%%%%
# Data: frequencies of smokers between two groups
xtab \leftarrow as.table(rbind(c(490, 10), c(400, 100)))dimnames(xtab) <- list(
  group = c("grp1", "grp2"),
  smoker = c("yes", "no")
)
xtab
# compare the proportion of smokers
prop_test(xtab, detailed = TRUE)
# Homogeneity of proportions between groups
#%%%%%%%%%%%%%%%%%%%%%%%%%%%%%%%%%%%%%%%%
# H0: the proportion of smokers is similar in the four groups
# Ha: this proportion is different in at least one of the populations.
#
# Data preparation
grp.size <- c( 106, 113, 156, 102 )
smokers <- c( 50, 100, 139, 80 )
no.smokers <- grp.size - smokers
xtab <- as.table(rbind(
  smokers,
  no.smokers
))
dimnames(xtab) <- list(
  Smokers = c("Yes", "No"),
  Groups = c("grp1", "grp2", "grp3", "grp4")
\mathcal{L}xtab
# Compare the proportions of smokers between groups
prop_test(xtab, detailed = TRUE)
# Pairwise comparison between groups
```

```
# Pairwise proportion tests
#%%%%%%%%%%%%%%%%%%%%%%%%%%%%%%%%%%%%%%%%
# Data: Titanic
xtab <- as.table(rbind(
  c(122, 167, 528, 673),
  c(203, 118, 178, 212)
))
dimnames(xtab) <- list(
  Survived = c("No", "Yes"),
  Class = c("1st", "2nd", "3rd", "Crew")
)
xtab
# Compare the proportion of survived between groups
pairwise_prop_test(xtab)
# Row-wise proportion tests
#%%%%%%%%%%%%%%%%%%%%%%%%%%%%%%%%%%%%%%%%
# Data: Titanic
xtab <- as.table(rbind(
  c(180, 145), c(179, 106),
  c(510, 196), c(862, 23)
))
dimnames(xtab) <- list(
  Class = c("1st", "2nd", "3rd", "Crew"),
  Gender = c("Male", "Female")
\mathcal{L}xtab
# Compare the proportion of males and females in each category
row_wise_prop_test(xtab)
```
prop\_trend\_test *Test for Trend in Proportions*

# Description

Performs chi-squared test for trend in proportion. This test is also known as Cochran-Armitage trend test.

Wrappers around the R base function [prop.trend.test\(](#page-0-0)) but returns a data frame for easy data visualization.

#### Usage

```
prop_trend_test(xtab, score = NULL)
```
#### Arguments

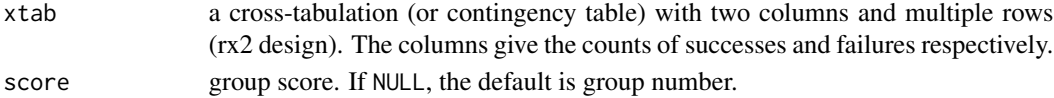

# <span id="page-80-1"></span>pull\_triangle 81

# Value

return a data frame with some the following columns:

- n: the number of participants.
- statistic: the value of Chi-squared trend test statistic.
- df: the degrees of freedom.
- p: p-value.
- method: the used statistical test.
- p.signif: the significance level of p-values and adjusted p-values, respectively.

The returned object has an attribute called args, which is a list holding the test arguments.

#### Examples

```
# Proportion of renal stone (calculi) across age
#%%%%%%%%%%%%%%%%%%%%%%%%%%%%%%%%%%%%%%%%
# Data
xtab <- as.table(rbind(
  c(384, 536, 335),
  c(951, 869, 438)
))
dimnames(xtab) <- list(
  stone = c("yes", "no"),
  age = c("30-39", "40-49", "50-59")
)
xtab
# Compare the proportion of survived between groups
prop_trend_test(xtab)
```
<span id="page-80-0"></span>pull\_triangle *Pull Lower and Upper Triangular Part of a Matrix*

#### Description

Returns the lower or the upper triangular part of a (correlation) matrix.

#### Usage

```
pull_triangle(x, triangle = c("lower", "upper"), diagonal = FALSE)
pull_upper_triangle(x, diagonal = FALSE)
pull_lower_triangle(x, diagonal = FALSE)
```
# <span id="page-81-0"></span>Arguments

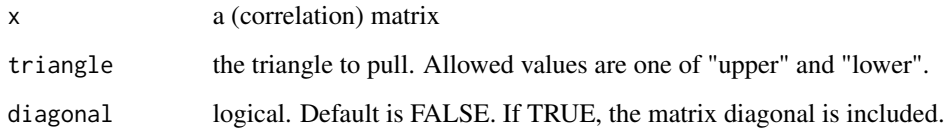

#### Value

an object of class cor\_mat\_tri, which is a data frame

# Functions

- pull\_triangle: returns either the lower or upper triangular part of a matrix.
- pull\_upper\_triangle: returns an object of class upper\_tri, which is a data frame containing the upper triangular part of a matrix.
- pull\_lower\_triangle: returns an object of class lower\_tri, which is a data frame containing the lower triangular part of a matrix.

# See Also

[replace\\_triangle\(](#page-84-0))

```
# Data preparation
#::::::::::::::::::::::::::::::::::::::::::
mydata <- mtcars %>%
  select(mpg, disp, hp, drat, wt, qsec)
head(mydata, 3)
# Compute correlation matrix and pull triangles
#::::::::::::::::::::::::::::::::::::::::::
# Correlation matrix
cor.mat <- cor_mat(mydata)
cor.mat
# Pull lower triangular part
cor.mat %>% pull_lower_triangle()
# Pull upper triangular part
cor.mat %>% pull_upper_triangle()
```
<span id="page-82-0"></span>

# Description

Round and format p-values. Can also mark significant p-values with stars.

# Usage

```
p_{round}(x, ..., \text{ digits} = 3)p_format(
 x,
  ...,
 new.col = FALSE,digits = 2,
  accuracy = 1e-04,
 decimal.mark = ".",
  leading.zero = TRUE,
  trailing.zero = FALSE,
  add.p = FALSE,space = FALSE)
p_mark_significant(
 x,
  ...,
 new.col = FALSE,cutpoints = c(0, 1e-04, 0.001, 0.01, 0.05, 1),
  symbols = c("***", "***", "**", "**", "")\mathcal{L}p_detect(data, type = c("all", "p", "p.adj"))
p_names()
```
p\_adj\_names()

# Arguments

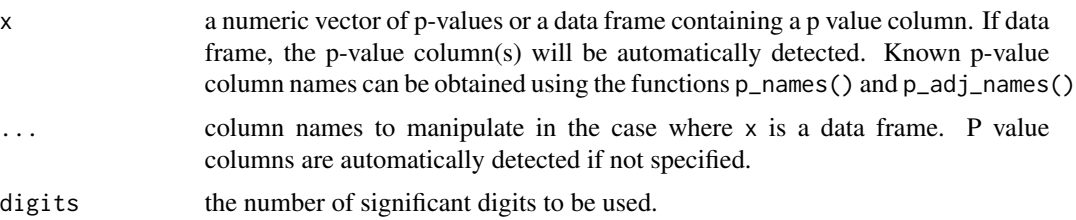

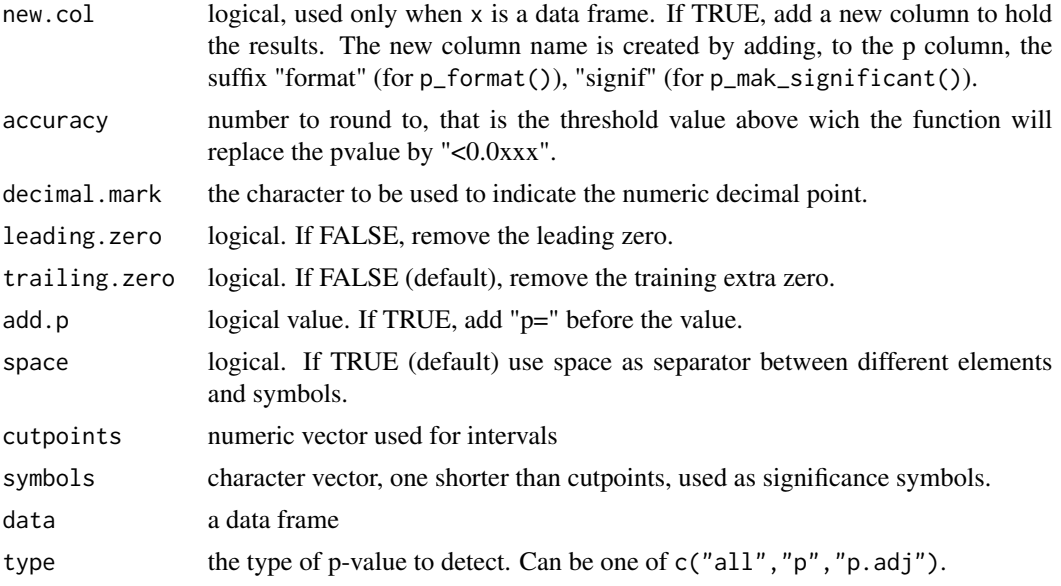

# Value

a vector or a data frame containing the rounded/formatted p-values.

# Functions

- p\_round: round p-values
- p\_format: format p-values. Add a symbol "<" for small p-values.
- p\_mark\_significant: mark p-values with significance levels
- p\_detect: detects and returns p-value column names in a data frame.
- p\_names: returns known p-value column names
- p\_adj\_names: returns known adjust p-value column names

```
# Round and format a vector of p-values
# ::::::::::::::::::::::::::::::::::::::::::::
# Format
p <- c(0.5678, 0.127, 0.045, 0.011, 0.009, 0.00002, NA)
p_format(p)
# Specify the accuracy
p_format(p, accuracy = 0.01)
# Add p and remove the leading zero
p_format(p, add.p = TRUE, leading.zero = FALSE)
# Remove space before and after "=" or "<".
p_format(p, add.p = TRUE, leading.zero = FALSE, space = FALSE)
```

```
# Mark significant p-values
# ::::::::::::::::::::::::::::::::::::::::::::
p_mark_significant(p)
# Round, the mark significant
p %>% p_round(digits = 2) %>% p_mark_significant()
# Format, then mark significant
p %>% p_format(digits = 2) %>% p_mark_significant()
# Perform stat test, format p and mark significant
# ::::::::::::::::::::::::::::::::::::::::::::
ToothGrowth %>%
  group_by(dose) %>%
  t_test(len ~ supp) %>%
  p_format(digits = 2, leading.zero = FALSE) %>%
  p_mark_significant()
```
<span id="page-84-0"></span>replace\_triangle *Replace Lower and Upper Triangular Part of a Matrix*

# Description

Replace the lower or the upper triangular part of a (correlation) matrix.

# Usage

```
replace_triangle(x, triangle = c("lower", "upper"), by = "", diagonal = FALSE)replace\_upper\_triangle(x, by = "", diagonal = FALSE)replace\_lower\_triangle(x, by = "", diagonal = FALSE)
```
#### **Arguments**

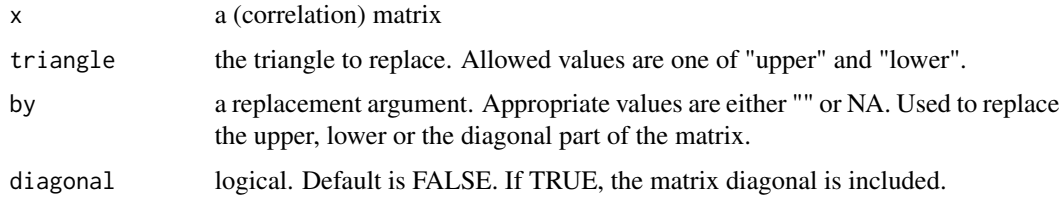

#### Value

an object of class cor\_mat\_tri, which is a data frame

# <span id="page-85-0"></span>Functions

- replace\_triangle: replaces the specified triangle by empty or NA.
- replace\_upper\_triangle: replaces the upper triangular part of a matrix. Returns an object of class lower\_tri.
- replace\_lower\_triangle: replaces the lower triangular part of a matrix. Returns an object of class lower\_tri

# See Also

[pull\\_triangle\(](#page-80-0))

#### Examples

```
# Compute correlation matrix and pull triangles
#::::::::::::::::::::::::::::::::::::::::::
# Correlation matrix
 cor.mat <- mtcars %>%
   select(mpg, disp, hp, drat, wt, qsec) %>%
  cor_mat()
 cor.mat
 # Replace upper triangle by NA
#::::::::::::::::::::::::::::::::::::::::::
cor.mat %>% replace_upper_triangle(by = NA)
# Replace upper triangle by NA and reshape the
# correlation matrix to have unique combinations of variables
#::::::::::::::::::::::::::::::::::::::::::
cor.mat %>%
  replace_upper_triangle(by = NA) %>%
  cor_gather()
```
sample\_n\_by *Sample n Rows By Group From a Table*

#### Description

sample n rows by group from a table using the [sample\\_n\(](#page-0-0)) function.

#### Usage

```
sample_n_by(data, ..., size = 1, replace = FALSE)
```
# <span id="page-86-0"></span>shapiro\_test 87

#### **Arguments**

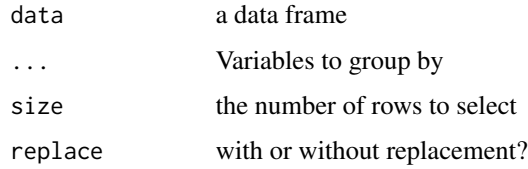

#### Examples

ToothGrowth %>% sample\_n\_by(dose, supp, size = 2)

shapiro\_test *Shapiro-Wilk Normality Test*

# Description

Provides a pipe-friendly framework to performs Shapiro-Wilk test of normality. Support grouped data and multiple variables for multivariate normality tests. Wrapper around the R base function [shapiro.test\(](#page-0-0)). Can handle grouped data. Read more: [Normality Test in R.](https://www.datanovia.com/en/lessons/normality-test-in-r/)

#### Usage

```
shapiro_test(data, ..., vars = NULL)
```

```
mshapiro_test(data)
```
# Arguments

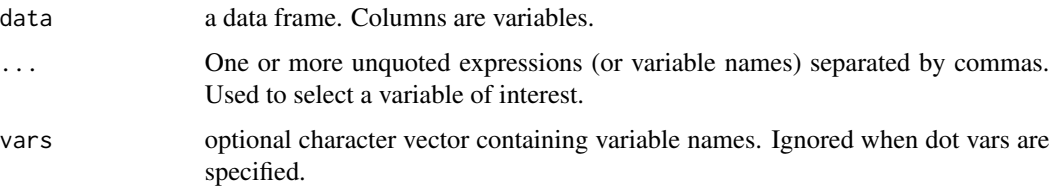

# Value

a data frame containing the value of the Shapiro-Wilk statistic and the corresponding p.value.

#### Functions

- shapiro\_test: univariate Shapiro-Wilk normality test
- mshapiro\_test: multivariate Shapiro-Wilk normality test. This is a modified copy of the mshapiro.test() function of the package mvnormtest, for internal convenience.

# Examples

```
# Shapiro Wilk normality test for one variable
iris %>% shapiro_test(Sepal.Length)
# Shapiro Wilk normality test for two variables
iris %>% shapiro_test(Sepal.Length, Petal.Width)
# Multivariate normality test
mshapiro_test(iris[, 1:3])
```
sign\_test *Sign Test*

#### Description

Performs one-sample and two-sample sign tests. Read more: [Sign Test in R.](https://www.datanovia.com/en/lessons/sign-test-in-r/)

# Usage

```
sign_test(
  data,
  formula,
  comparisons = NULL,
  ref.group = NULL,
  p.adjust.method = "holm",
  alternative = "two.sided",
 mu = 0,
  conf. level = 0.95,
  detailed = FALSE
)
pairwise_sign_test(
  data,
  formula,
  comparisons = NULL,
  ref.group = NULL,
  p.adjust.method = "holm",
  detailed = FALSE,
  ...
)
```
#### Arguments

data a data.frame containing the variables in the formula.

<span id="page-87-0"></span>

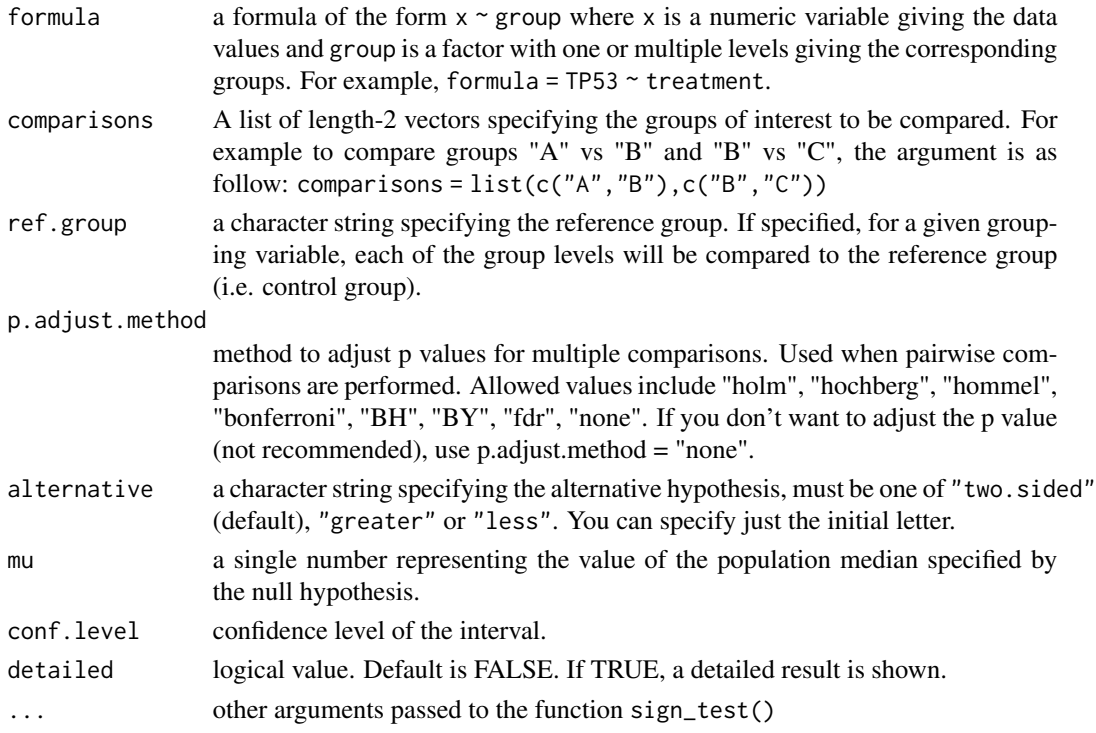

# Value

return a data frame with some the following columns:

- .y.: the y variable used in the test.
- group1,group2: the compared groups in the pairwise tests.
- n,n1,n2: Sample counts.
- statistic: Test statistic used to compute the p-value. That is the S-statistic (the number of positive differences between the data and the hypothesized median), with names attribute "S".
- df,parameter: degrees of freedom. Here, the total number of valid differences.
- p: p-value.
- method: the statistical test used to compare groups.
- p.signif,p.adj.signif: the significance level of p-values and adjusted p-values, respectively.
- estimate: estimate of the effect size. It corresponds to the median of the differences.
- alternative: a character string describing the alternative hypothesis.
- conf.low,conf.high: Lower and upper bound on a confidence interval of the estimate.

The returned object has an attribute called args, which is a list holding the test arguments.

# Functions

- sign\_test: Sign test
- pairwise\_sign\_test: performs pairwise two sample Wilcoxon test.

# <span id="page-89-0"></span>Note

This function is a reimplementation of the function SignTest() from the DescTools package.

#### Examples

```
# Load data
#:::::::::::::::::::::::::::::::::::::::
data("ToothGrowth")
df <- ToothGrowth
# One-sample test
#:::::::::::::::::::::::::::::::::::::::::
df %>% sign_test(len ~ 1, mu = 0)
# Two-samples paired test
#:::::::::::::::::::::::::::::::::::::::::
df %>% sign_test(len ~ supp)
# Compare supp levels after grouping the data by "dose"
#::::::::::::::::::::::::::::::::::::::::
df %>%
  group_by(dose) %>%
  sign_test(data =., len \sim supp) %>%
  adjust_pvalue(method = "bonferroni") %>%
  add_significance("p.adj")
# pairwise comparisons
#::::::::::::::::::::::::::::::::::::::::
# As dose contains more than two levels ==>
# pairwise test is automatically performed.
df %>% sign_test(len ~ dose)
# Comparison against reference group
#::::::::::::::::::::::::::::::::::::::::
# each level is compared to the ref group
df %>% sign_test(len \sim dose, ref.group = "0.5")
```
tukey\_hsd *Tukey Honest Significant Differences*

#### Description

Provides a pipe-friendly framework to performs Tukey post-hoc tests. Wrapper around the function [TukeyHSD\(](#page-0-0)). It is essentially a t-test that corrects for multiple testing.

Can handle different inputs formats: aov, lm, formula.

# <span id="page-90-0"></span>tukey\_hsd 91

# Usage

```
tukey_hsd(x, ...)
## Default S3 method:
tukey_hsd(x, ...)
## S3 method for class 'lm'
tukey_hsd(x, \ldots)## S3 method for class 'data.frame'
tukey_hsd(x, formula, ...)
```
# Arguments

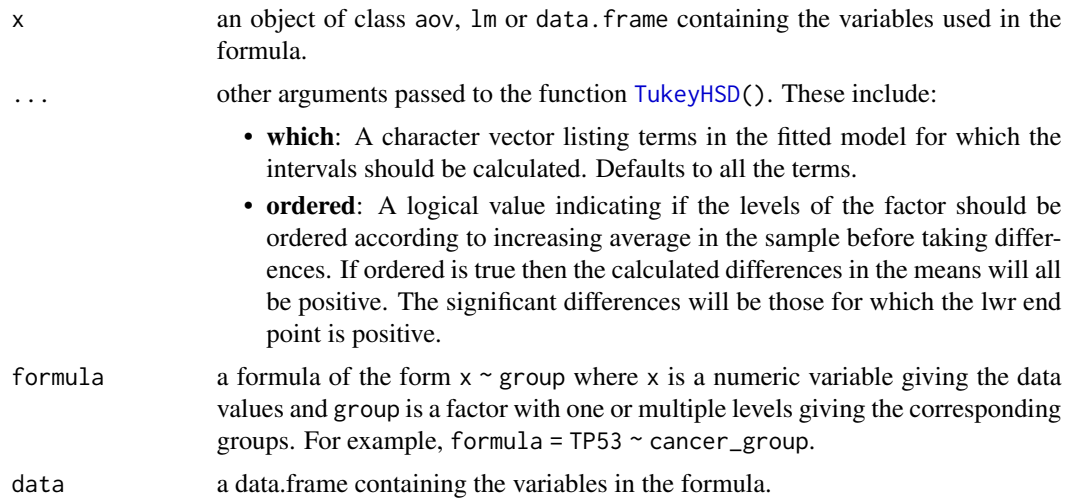

# Value

a tibble data frame containing the results of the different comparisons.

# Methods (by class)

- default: performs tukey post-hoc test from aov() results.
- lm: performs tukey post-hoc test from lm() model.
- data.frame: performs tukey post-hoc tests using data and formula as inputs. ANOVA will be automatically performed using the function [aov\(](#page-0-0))

```
# Data preparation
df <- ToothGrowth
df$dose <- as.factor(df$dose)
# Tukey HSD from ANOVA results
aov(len \sim dose, data = df) %>% tukey_hsd()
```

```
# two-way anova with interaction
aov(len ~ dose*supp, data = df) %>% tukey_hsd()
# Tukey HSD from lm() results
lm(len \sim dose, data = df) %>% tukey_hsd()
# Tukey HSD from data frame and formula
tukey_hsd(df, len ~ dose)
# Tukey HSD using grouped data
df %>%
  group_by(supp) %>%
  tukey_hsd(len ~ dose)
```
t\_test *T-test*

# Description

Provides a pipe-friendly framework to performs one and two sample t-tests. Read more: [T-test in](https://www.datanovia.com/en/lessons/t-test-in-r/) [R.](https://www.datanovia.com/en/lessons/t-test-in-r/)

# Usage

```
t_test(
  data,
  formula,
  comparisons = NULL,
  ref.group = NULL,
  p.adjust.method = "holm",
  paired = FALSE,
  var.equal = FALSE,
  alternative = "two.sided",
 mu = 0,
 conf. level = 0.95,
  detailed = FALSE
)
pairwise_t_test(
  data,
  formula,
  comparisons = NULL,
  ref.group = NULL,
  p.adjust.method = "holm",
  paired = FALSE,
  pool.sd = !paired,
```

```
detailed = FALSE,
 ...
)
```
# Arguments

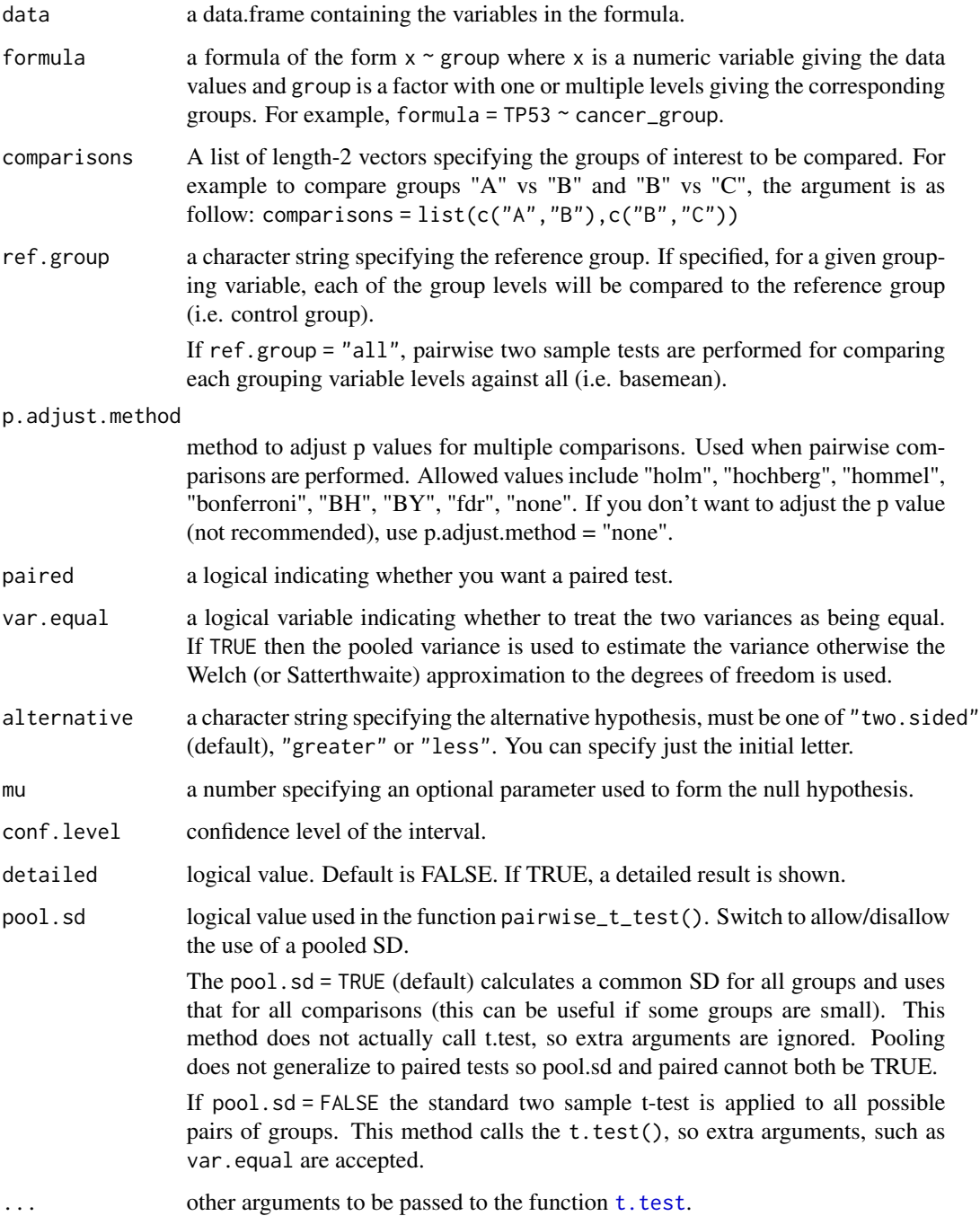

#### <span id="page-93-0"></span>Details

- If a list of comparisons is specified, the result of the pairwise tests is filtered to keep only the comparisons of interest. The p-value is adjusted after filtering.

- For a grouped data, if pairwise test is performed, then the p-values are adjusted for each group level independently.

#### Value

return a data frame with some the following columns:

- .y.: the y variable used in the test.
- group1,group2: the compared groups in the pairwise tests.
- n,n1,n2: Sample counts.
- statistic: Test statistic used to compute the p-value.
- df: degrees of freedom.
- p: p-value.
- p.adj: the adjusted p-value.
- method: the statistical test used to compare groups.
- p.signif,p.adj.signif: the significance level of p-values and adjusted p-values, respectively.
- estimate: estimate of the effect size. It corresponds to the estimated mean or difference in means depending on whether it was a one-sample test or a two-sample test.
- estimate1,estimate2: show the mean values of the two groups, respectively, for independent samples t-tests.
- alternative: a character string describing the alternative hypothesis.
- conf.low,conf.high: Lower and upper bound on a confidence interval.

The **returned object has an attribute called args**, which is a list holding the test arguments.

# Functions

- t\_test: t test
- pairwise\_t\_test: performs pairwise two sample t-test. Wrapper around the R base function [pairwise.t.test](#page-0-0).

```
# Load data
#:::::::::::::::::::::::::::::::::::::::
data("ToothGrowth")
df <- ToothGrowth
# One-sample test
#:::::::::::::::::::::::::::::::::::::::::
```

```
# Two-samples unpaired test
#:::::::::::::::::::::::::::::::::::::::::
df %>% t_test(len ~ supp)
# Two-samples paired test
#:::::::::::::::::::::::::::::::::::::::::
df %>% t_test (len ~ supp, paired = TRUE)
# Compare supp levels after grouping the data by "dose"
#::::::::::::::::::::::::::::::::::::::::
df %>%
  group_by(dose) %>%
  t_{\text{test}}(data = ., len \sim supp) %>%
  adjust_pvalue(method = "bonferroni") %>%
  add_significance("p.adj")
# pairwise comparisons
#::::::::::::::::::::::::::::::::::::::::
# As dose contains more than two levels ==>
# pairwise test is automatically performed.
df %>% t_test(len ~ dose)
# Comparison against reference group
#::::::::::::::::::::::::::::::::::::::::
# each level is compared to the ref group
df %>% t_test(len ~ dose, ref.group = "0.5")
# Comparison against all
#::::::::::::::::::::::::::::::::::::::::
df %>% t_test(len ~ dose, ref.group = "all")
```
welch\_anova\_test *Welch One-Way ANOVA Test*

# Description

Tests for equal means in a one-way design (not assuming equal variance). A wrapper around the base function [oneway.test\(](#page-0-0)). This is is an alternative to the standard one-way ANOVA in the situation where the homogeneity of variance assumption is violated.

#### Usage

```
welch_anova_test(data, formula)
```
#### Arguments

data a data frame containing the variables in the formula.

<span id="page-95-0"></span>formula a formula specifying the ANOVA model similar to aov. Can be of the form  $y \sim$  group where y is a numeric variable giving the data values and group is a factor with one or multiple levels giving the corresponding groups. For example,  $formula = TP53$  ~ cancer\_group.

# Value

return a data frame with the following columns:

- .y.: the y variable used in the test.
- n: sample count.
- statistic: the value of the test statistic.
- p: p-value.
- method: the statistical test used to compare groups.

#### Examples

```
# Load data
#:::::::::::::::::::::::::::::::::::::::
data("ToothGrowth")
df <- ToothGrowth
df$dose <- as.factor(df$dose)
# Welch one-way ANOVA test (not assuming equal variance)
#:::::::::::::::::::::::::::::::::::::::::
df %>% welch_anova_test(len ~ dose)
# Grouped data
#:::::::::::::::::::::::::::::::::::::::::
df %>%
  group_by(supp) %>%
  welch_anova_test(len ~ dose)
```
wilcox\_effsize *Wilcoxon Effect Size*

#### Description

Compute Wilcoxon effect size (r) for:

- one-sample test (Wilcoxon one-sample signed-rank test);
- paired two-samples test (Wilcoxon two-sample paired signed-rank test) and
- independent two-samples test ( Mann-Whitney, two-sample rank-sum test).

It can also returns confidence intervals by bootstap.

The effect size r is calculated as Z statistic divided by square root of the sample size (N)  $(\mathbb{Z}/\sqrt{N})$ . The Z value is extracted from either coin::wilcoxsign\_test() (case of one- or paired-samples test) or coin::wilcox\_test() (case of independent two-samples test).

Note that N corresponds to total sample size for independent samples test and to total number of pairs for paired samples test.

The r value varies from 0 to close to 1. The interpretation values for r commonly in published litterature and on the internet are:  $0.10 - 0.3$  (small effect),  $0.30 - 0.5$  (moderate effect) and  $>$ 0.5 (large effect).

# Usage

```
wilcox_effsize(
  data,
  formula,
  comparisons = NULL,
  ref.group = NULL,
 paired = FALSE,alternative = "two.sided",
 mu = 0,
 ci = FALSE,conf. level = 0.95,ci.type = "perc",nboot = 1000,...
\mathcal{L}
```
# Arguments

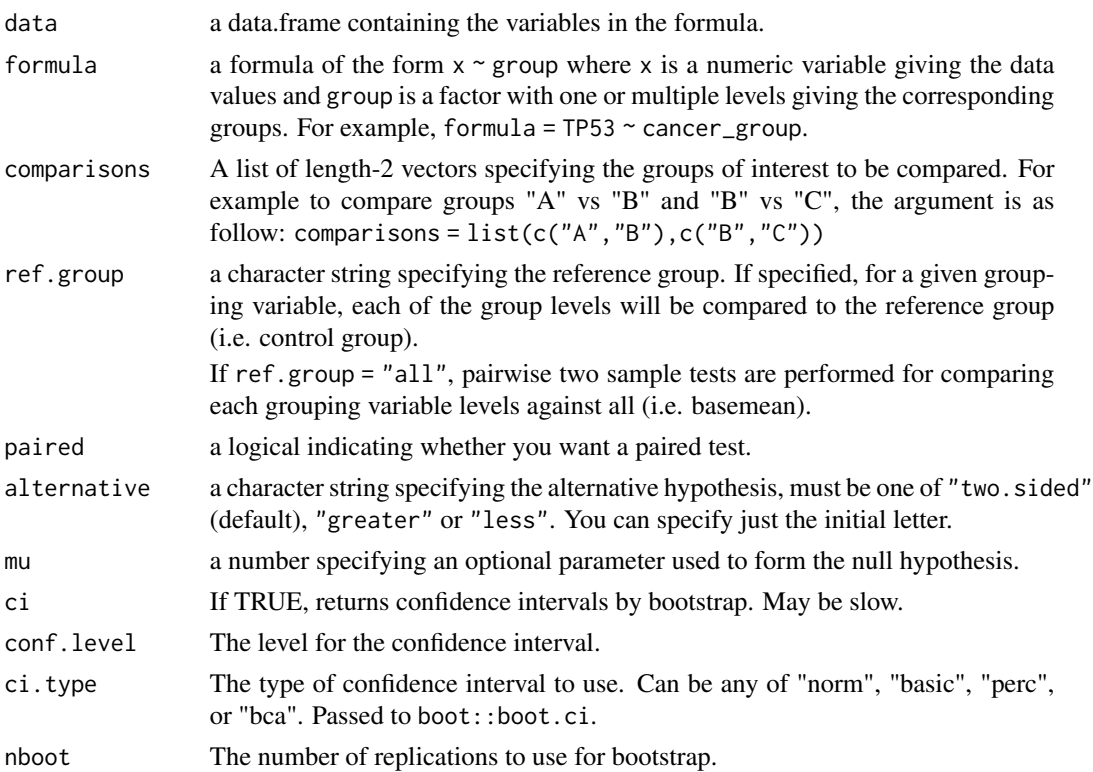

... Additional arguments passed to the functions coin::wilcoxsign\_test() (case of one- or paired-samples test) or coin::wilcox\_test() (case of independent two-samples test).

#### Value

return a data frame with some of the following columns:

- .y.: the y variable used in the test.
- group1,group2: the compared groups in the pairwise tests.
- n,n1,n2: Sample counts.
- effsize: estimate of the effect size (r value).
- magnitude: magnitude of effect size.
- conf.low,conf.high: lower and upper bound of the effect size confidence interval.

#### References

Maciej Tomczak and Ewa Tomczak. The need to report effect size estimates revisited. An overview of some recommended measures of effect size. Trends in Sport Sciences. 2014; 1(21):19-25.

```
if(require("coin")){
# One-sample Wilcoxon test effect size
ToothGrowth %>% wilcox_effsize(len \sim 1, mu = 0)
# Independent two-samples wilcoxon effect size
ToothGrowth %>% wilcox_effsize(len ~ supp)
# Paired-samples wilcoxon effect size
ToothGrowth %>% wilcox_effsize(len \sim supp, paired = TRUE)
# Pairwise comparisons
ToothGrowth %>% wilcox_effsize(len ~ dose)
# Grouped data
ToothGrowth %>%
 group_by(supp) %>%
 wilcox_effsize(len ~ dose)
}
```
<span id="page-98-0"></span>

# Description

Provides a pipe-friendly framework to performs one and two sample Wilcoxon tests. Read more: [Wilcoxon in R.](https://www.datanovia.com/en/lessons/wilcoxon-test-in-r/)

#### Usage

```
wilcox_test(
  data,
  formula,
  comparisons = NULL,
  ref.group = NULL,
 p.adjust.method = "holm",
 paired = FALSE,
 exact = NULL,alternative = "two.sided",
 mu = 0,
 conf. level = 0.95,detailed = FALSE
\mathcal{L}pairwise_wilcox_test(
  data,
  formula,
  comparisons = NULL,
  ref.group = NULL,
 p.adjust.method = "holm",
 detailed = FALSE,
  ...
)
```
# Arguments

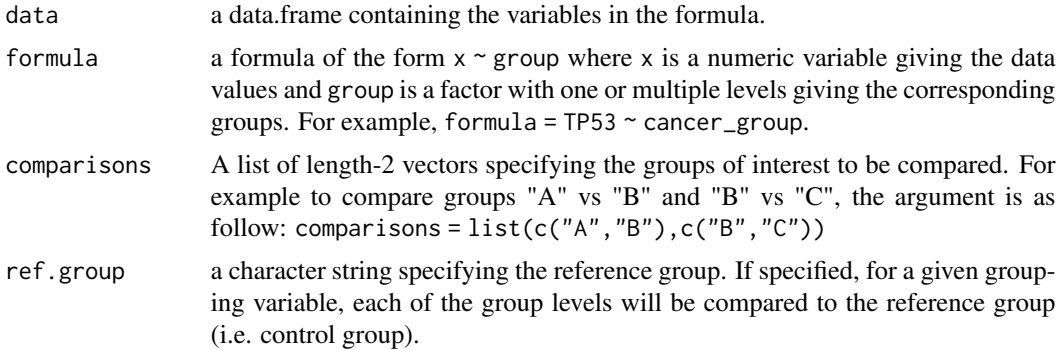

<span id="page-99-0"></span>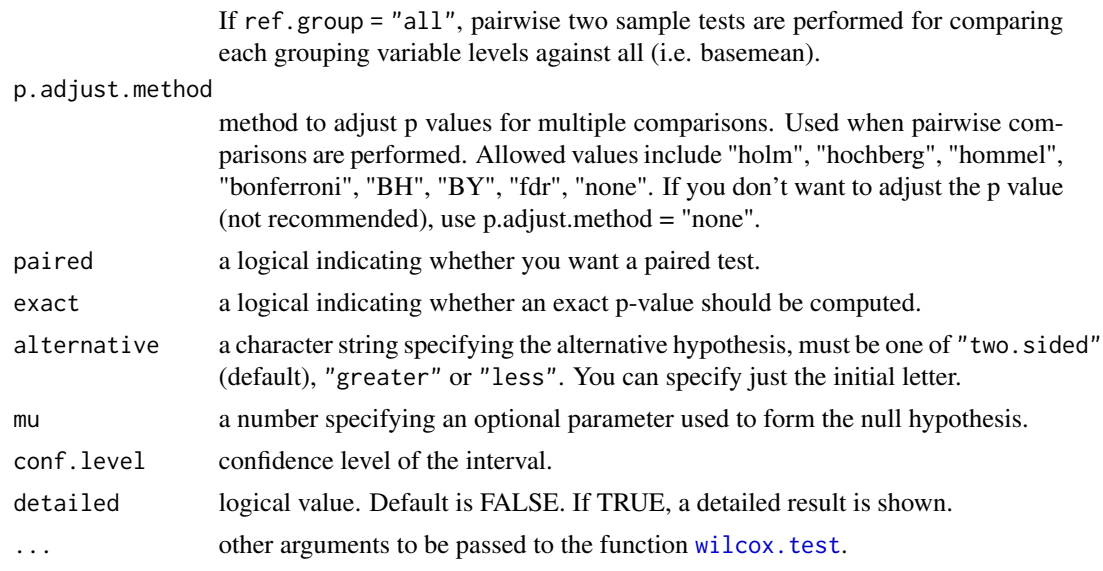

# Details

- pairwise\_wilcox\_test() applies the standard two sample Wilcoxon test to all possible pairs of groups. This method calls the [wilcox.test\(](#page-0-0)), so extra arguments are accepted.

- If a list of comparisons is specified, the result of the pairwise tests is filtered to keep only the comparisons of interest.The p-value is adjusted after filtering.

- For a grouped data, if pairwise test is performed, then the p-values are adjusted for each group level independently.

- a nonparametric confidence interval and an estimator for the pseudomedian (one-sample case) or for the difference of the location parameters x-y is computed, where x and y are the compared samples or groups. The column estimate and the confidence intervals are displayed in the test result when the option detailed = TRUE is specified in the wilcox\_test() and pairwise\_wilcox\_test() functions. Read more about the calculation of the estimate in the details section of the R base function wilcox.test() documentation by typing ?wilcox.test in the R console.

# Value

return a data frame with some of the following columns:

- .y.: the y variable used in the test.
- group1,group2: the compared groups in the pairwise tests.
- n,n1,n2: Sample counts.
- statistic: Test statistic used to compute the p-value.
- p: p-value.
- p.adj: the adjusted p-value.
- method: the statistical test used to compare groups.
- p.signif,p.adj.signif: the significance level of p-values and adjusted p-values, respectively.

# wilcox\_test 101

- estimate: an estimate of the location parameter (Only present if argument detailed = TRUE). This corresponds to the pseudomedian (for one-sample case) or to the difference of the location parameter (for two-samples case).
	- The pseudomedian of a distribution F is the median of the distribution of  $(u+v)/2$ , where u and v are independent, each with distribution F. If F is symmetric, then the pseudomedian and median coincide.
	- Note that in the two-sample case the estimator for the difference in location parameters does not estimate the difference in medians (a common misconception) but rather the median of the difference between a sample from x and a sample from y.
- conf.low,conf.high: a confidence interval for the location parameter. (Only present if argument conf.int  $= TRUE$ .)

The **returned object has an attribute called args**, which is a list holding the test arguments.

# Functions

- wilcox test: Wilcoxon test
- pairwise\_wilcox\_test: performs pairwise two sample Wilcoxon test.

```
# Load data
#:::::::::::::::::::::::::::::::::::::::
data("ToothGrowth")
df <- ToothGrowth
# One-sample test
#:::::::::::::::::::::::::::::::::::::::::
df %>% wilcox_test(len \sim 1, mu = 0)
# Two-samples unpaired test
#:::::::::::::::::::::::::::::::::::::::::
df %>% wilcox_test(len ~ supp)
# Two-samples paired test
#:::::::::::::::::::::::::::::::::::::::::
df %>% wilcox_test (len ~ supp, paired = TRUE)
# Compare supp levels after grouping the data by "dose"
#::::::::::::::::::::::::::::::::::::::::
df %>%
 group_by(dose) %>%
 wilcox_test(data =., len \sim supp) %>%
 adjust_pvalue(method = "bonferroni") %>%
 add_significance("p.adj")
# pairwise comparisons
#::::::::::::::::::::::::::::::::::::::::
# As dose contains more than two levels ==>
# pairwise test is automatically performed.
```

```
df %>% wilcox_test(len ~ dose)
# Comparison against reference group
#::::::::::::::::::::::::::::::::::::::::
# each level is compared to the ref group
df %>% wilcox_test(len ~ dose, ref.group = "0.5")
# Comparison against all
#::::::::::::::::::::::::::::::::::::::::
df %>% wilcox_test(len ~ dose, ref.group = "all")
```
# **Index**

```
add_significance, 4
add_x_position (get_y_position), 64
add_xy_position (get_y_position), 64
add_y_position (get_y_position), 64
adjust_pvalue, 5
Anova, 5, 6, 8, 9, 49
anova_summary, 5, 10, 50
anova_test, 6, 7, 7, 50
aov, 5, 6, 8, 91
arrange, 36
as_cor_mat, 11, 33
binom.test, 13
binom_test, 12, 76
box_m, 14
chisq.test, 35
chisq_descriptives (chisq_test), 15
chisq_test, 15
cochran_qtest, 18
cohens_d, 19
convert_as_factor, 21
cor.test, 32
cor_as_symbols, 23, 27, 29
cor_gather, 24, 27, 30
cor_get_pval (cor_mat), 26
cor_mark_significant, 25
cor_mat, 11, 23–25, 26, 28, 30, 31, 33
cor_plot, 28
cor_pmat (cor_mat), 26
cor_reorder, 24, 27, 30
cor_select, 27, 31
cor_spread, 30
cor_spread (cor_gather), 24
cor_test, 11, 24, 27, 32
corrplot, 28
counts_to_cases, 34
cramer_v, 35
create_test_label (get_pwc_label), 60
```
desc, *[36](#page-35-0)* df\_arrange, [36](#page-35-0) df\_get\_var\_names, [37](#page-36-0) df\_group\_by, [37](#page-36-0) df\_label\_both, [38,](#page-37-0) *[41](#page-40-0)* df\_label\_value, *[41](#page-40-0)* df\_label\_value *(*df\_label\_both*)*, [38](#page-37-0) df\_nest\_by, [39,](#page-38-0) *[41](#page-40-0)* df\_select, [40](#page-39-0) df\_split\_by, [41](#page-40-0) df\_unite, [42](#page-41-0) df\_unite\_factors *(*df\_unite*)*, [42](#page-41-0) doo, [43](#page-42-0) dunn\_test, [44,](#page-43-0) *[66](#page-65-0)* emmeans\_test, [46](#page-45-0) eta\_squared, [48](#page-47-0) expected\_freq *(*chisq\_test*)*, [15](#page-14-0) factorial\_design, *[7](#page-6-0)*, *[10](#page-9-0)*, [49](#page-48-0) fisher.test, *[50](#page-49-0)*, *[52](#page-51-0)* fisher\_test, [50](#page-49-0) freq\_table, [53](#page-52-0) friedman.test, *[18](#page-17-0)*, *[55,](#page-54-0) [56](#page-55-0)* friedman\_effsize, [54](#page-53-0) friedman\_test, [56](#page-55-0) games\_howell\_test, [57](#page-56-0) get\_anova\_table *(*anova\_test*)*, [7](#page-6-0) get\_comparisons, [58](#page-57-0) get\_emmeans *(*emmeans\_test*)*, [46](#page-45-0) get\_mode, [59](#page-58-0) get\_pwc\_label, [60](#page-59-0) get\_summary\_stats, [63](#page-62-0) get\_test\_label *(*get\_pwc\_label*)*, [60](#page-59-0) get\_y\_position, [64](#page-63-0) identify\_outliers, [67](#page-66-0) is\_extreme *(*identify\_outliers*)*, [67](#page-66-0)

is\_outlier *(*identify\_outliers*)*, [67](#page-66-0)

# 104 INDEX

kruskal.test, *[70](#page-69-0)* kruskal\_effsize, [68](#page-67-0) kruskal\_test, [70](#page-69-0) levene\_test, [71](#page-70-0) leveneTest, *[71](#page-70-0)* mahalanobis, *[72](#page-71-0)* mahalanobis\_distance, [72](#page-71-0) make\_clean\_names, [73](#page-72-0) mcnemar.test, *[74](#page-73-0)* mcnemar\_test, [74](#page-73-0) mshapiro\_test *(*shapiro\_test*)*, [87](#page-86-0) multinom\_test, *[14](#page-13-0)*, [76](#page-75-0) observed\_freq *(*chisq\_test*)*, [15](#page-14-0) oneway.test, *[95](#page-94-0)* p.adjust, *[5](#page-4-0)* p\_adj\_names *(*p\_round*)*, [83](#page-82-0) p\_detect *(*p\_round*)*, [83](#page-82-0) p\_format *(*p\_round*)*, [83](#page-82-0) p\_mark\_significant *(*p\_round*)*, [83](#page-82-0) p\_names *(*p\_round*)*, [83](#page-82-0) p\_round, [83](#page-82-0) pairwise.prop.test, *[79](#page-78-0)* pairwise.t.test, *[94](#page-93-0)* pairwise\_binom\_test *(*binom\_test*)*, [12](#page-11-1) pairwise\_binom\_test\_against\_p *(*binom\_test*)*, [12](#page-11-1) pairwise\_chisq\_gof\_test *(*chisq\_test*)*, [15](#page-14-0) pairwise\_chisq\_test\_against\_p *(*chisq\_test*)*, [15](#page-14-0) pairwise\_fisher\_test *(*fisher\_test*)*, [50](#page-49-0) pairwise\_mcnemar\_test *(*mcnemar\_test*)*, [74](#page-73-0) pairwise\_prop\_test *(*prop\_test*)*, [77](#page-76-0) pairwise\_sign\_test *(*sign\_test*)*, [88](#page-87-0) pairwise\_t\_test *(*t\_test*)*, [92](#page-91-0) pairwise\_wilcox\_test *(*wilcox\_test*)*, [99](#page-98-0) partial\_eta\_squared *(*eta\_squared*)*, [48](#page-47-0) pearson\_residuals *(*chisq\_test*)*, [15](#page-14-0) plot.anova\_test *(*anova\_test*)*, [7](#page-6-0) print.anova\_test *(*anova\_test*)*, [7](#page-6-0) prop.test, *[77](#page-76-0)*, *[79](#page-78-0)* prop.trend.test, *[80](#page-79-0)* prop\_test, [77](#page-76-0) prop\_trend\_test, [80](#page-79-0) pull\_lower\_triangle *(*pull\_triangle*)*, [81](#page-80-1) pull\_triangle, *[27](#page-26-0)*, *[31](#page-30-0)*, [81,](#page-80-1) *[86](#page-85-0)*

pull\_upper\_triangle *(*pull\_triangle*)*, [81](#page-80-1) reorder\_levels *(*convert\_as\_factor*)*, [21](#page-20-0) replace\_lower\_triangle *(*replace\_triangle*)*, [85](#page-84-1) replace\_triangle, *[27](#page-26-0)*, *[31](#page-30-0)*, *[82](#page-81-0)*, [85](#page-84-1) replace\_upper\_triangle *(*replace\_triangle*)*, [85](#page-84-1) row\_wise\_fisher\_test *(*fisher\_test*)*, [50](#page-49-0) row\_wise\_prop\_test *(*prop\_test*)*, [77](#page-76-0) sample\_n, *[86](#page-85-0)* sample\_n\_by, [86](#page-85-0) select, *[40](#page-39-0)* set\_ref\_level *(*convert\_as\_factor*)*, [21](#page-20-0) shapiro.test, *[87](#page-86-0)* shapiro\_test, [87](#page-86-0) sign\_test, *[66](#page-65-0)*, [88](#page-87-0) std\_residuals *(*chisq\_test*)*, [15](#page-14-0)

t.test, *[66](#page-65-0)*, *[93](#page-92-0)* t\_test, *[66](#page-65-0)*, [92](#page-91-0) tukey\_hsd, *[66](#page-65-0)*, [90](#page-89-0) TukeyHSD, *[90,](#page-89-0) [91](#page-90-0)*

```
unite, 42
```
welch\_anova\_test, [95](#page-94-0) wilcox.test, *[100](#page-99-0)* wilcox effsize, [96](#page-95-0) wilcox\_test, *[66](#page-65-0)*, [99](#page-98-0)